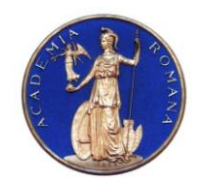

### **DIRECTOR,**

#### **Academia Romana** Institutul de Geodinamica *"Sabba S.Ştefanescu"*  **Laboratorul Dinamica Globului Terestru**

*Str. Jean-Louis Calderon, Nr. 19-21, Bucureşti-37, Romania, R-020032, fax:(4021) 317.2120, tel. (4021) 317.2126; e-mail: [inst\\_geodin@geodin.ro](mailto:inst_geodin@geodin.ro)* http://www.geodin.ro/~prezentare/

 **Dr. Crişan DEMETRESCU** Membru corespondent al Academiei Romane

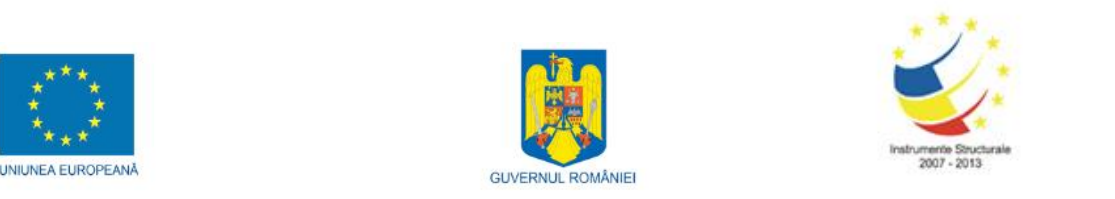

Programul Operational Sectorial Cresterea Competitivitatii Economice Axa prioritara 2: Competitivitate prin Cercetare, Dezvoltare Tehnologica şi Inovare Operațiunea: O.2.1.2 "Proiecte CD de inalt nivel științific la care vor participa specialiști din strainatate"

**Proiect: Infrastructura cibernetica pentru studii geodinamice relaţionate cu zona seismogena Vrancea: ID-593, cod SMIS-CSNR 12499**

**Etapa 3: Construirea unor modele geodinamice tridimensionale de inalta rezolutie cu ajutorul sistemului HPCC/HPVC/GeoWall. Rularea modelelor tridimensionale si validarea**

**Perioada: 18 iunie 2012-17 octombrie 2013**

## **STUDIU**

# **PRIVIND PREGATIREA UNEI SERII DE APLICATII ONLINE PENTRU VIZUALIZAREA SI INTEROGAREA IN TIMP REAL A MODELELOR 3D PE PORTALUL WEB**

## **Director de proiect, A U T O R I :**

Dr. Vlad Constantin Manea

Dr. Vlad Constantin Manea

Dr. Marina Manea

## CUPRINS:

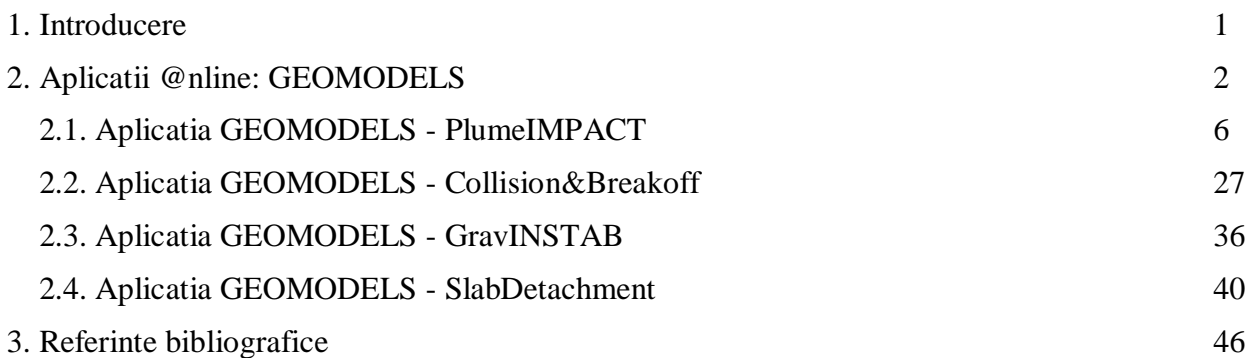

#### **1. INTRODUCERE**

Scopul principal al proiectului CYBERDYN este construirea unei infrastructuri cibernetice in cadrul Institutului de Geodinamica al Academiei Romane din Bucuresti, Romania, pentru studierea evolutiei geodinamice pe termen lung a zonei seismogene active Vrancea. Aceasta infrastructura cibernetica este formata dintr-un sistem HPCC (High Performance Computing Cluster – Grup de Servere pentru Calcule de Inalta Peformanta), un sistem HPVC (High Performance Visualization Cluster – Grup de Servere pentru Vizualizare de Inalta Performanta) si, aditional, un sistem de Vizualizare Stereo in 3D (GeoWall).

Asa cum s-a mentionat in cererea de Finantare, noua infrastructura cibernetica va ajuta la crearea unui corp de cercetatori format din experti cu inalta pregatire obtinuti prin antrenarea tinerilor oameni de stiinta in campul geodinamicii computationale, permitand generarea primului centru de excelenta in domeniu din Romania. Activitatea acestui centru de excelenta se va extinde si dupa finalizarea ultimei etape a proiectului prin formarea tinerilor specialisti si prin participarea in proiecte nationale/internationale bazata pe capacitatea si performanta oferite de o asemenea tehnologie.

In aceasta ultima faza a proiectului grupul de cercetare CyberDyn s-a concentrat pe rularea/vizualizarea si validarea a trei modele numerice care au fost prevazute initial in cererea de finantare. Aditional, s-a inclus in acest studiu un model suplimentar de instabilitate gravitationala, acesta fiind prevazut ulterior printr-un act aditional incheiat la sfarsitul anului 2012. Ca atare, in acest studiu s-au folosit rezultatele modelarii numerice a celor patru (4) scenarii propuse, pentru realizarea unei serii de aplicatii online (acestea formand fiind parte a unui pachet numit GEOMODELS), dupa cum urmeaza:

a) - PlumeIMPACT - Delaminare litosferica prin impactul cu o anomalie termo-chimica;

b) - Collision&Breakoff - Coliziune continentala uramata de rupere de palca (sau slab break-off);

c) - GravINSTAB - Instabilitate gravitationala;

d) - SlabDetachment - Subductia unei placi oceanice urmata de coliziune continentala.

Una dintre modalitatile de prezentare a rezultatelor cercetarii in cadrul site-ului o reprezinta aplicatiile prin intermediul carora se pot vizualiza interactiv modelele geodinamice, GEOMODELS, prin intermediul portalului web al proiectului. Aceste modele sunt direct legate de cele patru (4) scenarii considerate pentru realizarea modelarilor numerice. Realizarea unor modele numerice pe baza acestor scenarii si vizualizarea lor interactiva reprezinta unul dintre obiectivele proiectului Cybedyn specificat in Cererea de Finantare. In cele ce urmeaza se va prezenta aceasta aplicatie atat din punct de vedere al conceptiei cat si ca modalitate de accesare.

#### **2. APLICATII ONLINE: GEOMODELS**

Cu toate ca, prin natura sa, proiectul are legatura cu multe alte cercetari anterioare sau in curs, el este un concept independent fata de acestea, avand obiective specifice, originale. Zona seimogenica Vrancea este una din cele mai active zone seismice din Europa si in ultimii ani, grupuri de cercetare nationale si internationale au inceput sa-si concentreze eforturile in directia intelegerii dinamicii si comportamentului acestei regiuni unice. Au fost propuse o serie de scenarii alternative constrastante pentru conditiile geodinamice din zona Vrancea: subductia unei placi oceanice urmata de ruperea placii subduse, subductia unei placii oceanice si sfasierea ei laterala, delaminarea litosferei continentale sau o jonctiune tripla instabila. In orice caz, nu s-a ajuns la un conses asupra unui model referitor la originea si regimul dinamic al zonei seismogene Vrancea.

Originea zonei seimogene din Vrancea este inca un subiect in dezbatere. Au fost propuse cateva modele geodinamice si unele dintre ele au fost de asemenea studiate prin metode numerice (*Ismail-Zadeh et al., 1999; Cleotingh et al., 2004; Ismail-Zadeh et al., 2008; Lorinczi si Hoouseman, 2008*). Ruperea si separarea placii subduse (*Girbacea si Frish, 1988; Wortel si Spakman, 2000*), delaminarea (*Enescu, 1992; Gwirtzman, 2002; Knapp et al., 2005*).

Una dintre ipotezele privind originea zonei seismogene Vrancea, propusa si in cererea de finantare a proiectului CyberDyn, este aceea a delaminarii litosferice (*Knapp et al., 2005*), conform careia, aceasta delaminare litosferica este posibil sa se produca, ca urmare a unui impact intre o anomalie termica (sau termo-chimica) cu litosfera in regiunea in care cele trei blocuri litosferice cu grosimi diferite se intalnesc in zona Vrancea. Aceasta situatie particulara ar duce la localizarea delaminarii in regiunea Vrancea (Figura 1).

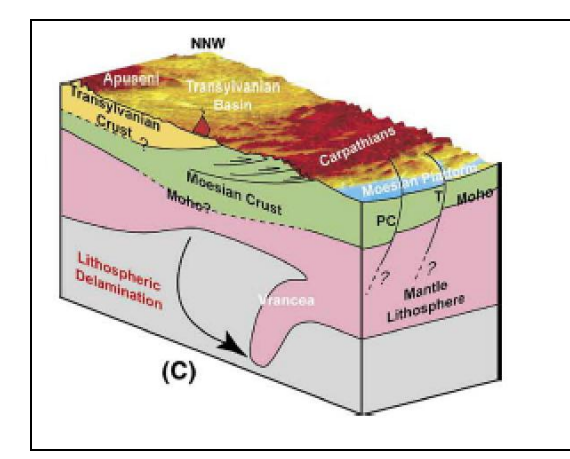

**Figura 1.** Scenariu de delaminare litosferica ca origine geodinamica a zonei seismogene Vrancea propus de *Knapp et al. (2005).*

Pe langa ipoteza mai sus elaborata, s-a propus si scenariul de subductie a unei placi oceanice (*Knapp et al., 2005*). Aceasta este si una dintre ipotezele privind originea zonei seismogene Vrancea, propusa si in cererea de finantare a proiectului CyberDyn (Figura 2). Scopul acestui model este de a vedea in ce conditii (ce paramatri de subductie) modelul final satisface observatiile din zona Vrancea, ca de exemplu inclinarea corpului seismogen, sau existenta unei prisme de sedimente de mari dimensiuni.

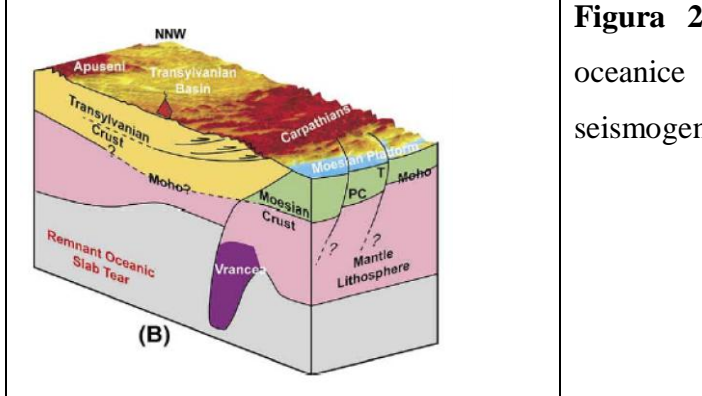

**Figura 2.** Scenariu de subductie a unei placi oceanice ca origine geodinamica a zonei seismogene Vrancea propus de *Knapp et al. (2005).*

O ipoteza mai recenta in ceea ce priveste originea zonei seismogene Vrancea, si anume instabilitatea gravitationala a fost propusa de catre *Lorinczi and Houseman, 2009 si Houseman and Gemmer, 2007*. Este cunoscut faptul ca mantaua litosferica este mai densa decat astenosfera in cazul in care este incalzita la aceeasi temperatura si ca atare devine instabila din punct de vedere gravitational. In cazul in care intervine o compresiune tectonica orizontala intre doua, sau mai multe blocuri tectonice, asa cum este cazul zonei seismogene Vrancea, instabilitatea gravitationala poate sa favorizeze ingrosarea litosferica. In acelasi timp, partea inferioara a crustei continentale se poate eclogitiza declasand astfel instabilitatea gravitationala. In Figura 3 prezentam modelul conceptual al instabilitatii gravitationale (*Molnar et al., 1998*).

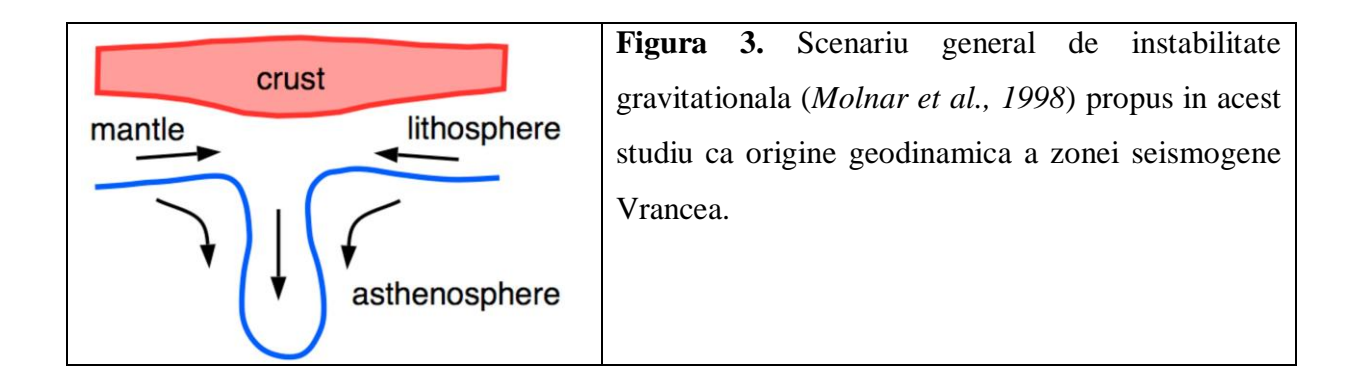

Pe langa ipoteza delaminarii ca explicatie a originii geodinamice a zonei Vrancea, s-a propus si scenariul de subductie urmat de rupere, sau mai bine zis, sfasiere laterala, de placa oceanica (*Knapp et al., 2005*). Aceasta este si una dintre ipotezele privind originea zonei seismogene Vrancea, propusa si in cererea de finantare a proiectului CyberDyn (Figura 4).

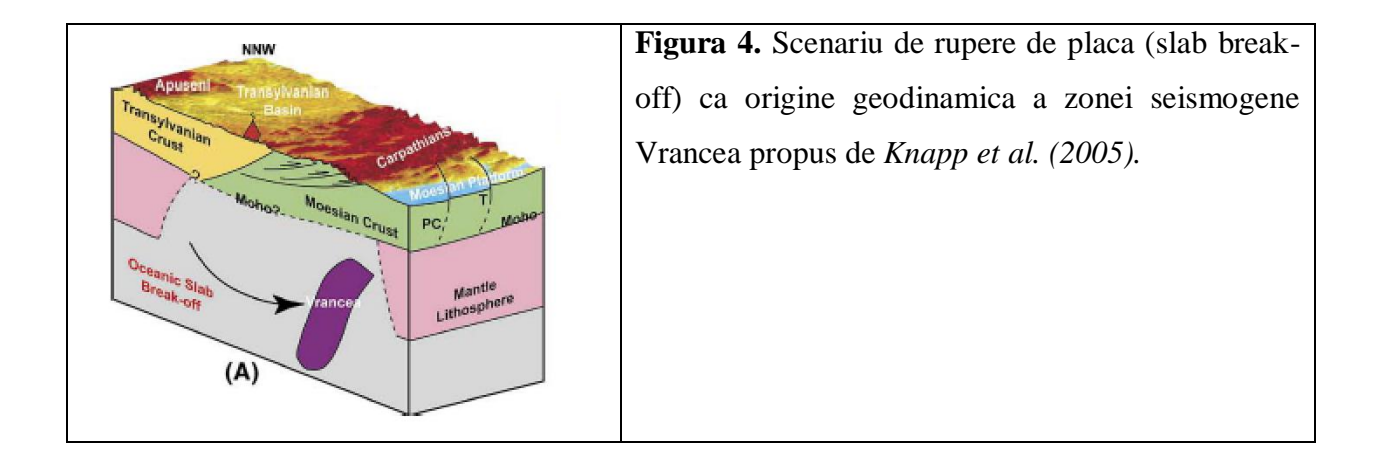

Pornind de la aceste ipoteze s-au realizat modele numerice pe HPCC CyberDyn, cele mai bune rezultate fiind alese pentru a fi prezentate pe site-ul proiectului. Scopul aplicatiilor realizate il reprezinta vizualizarea online a rezultatelor modelarii numerice pe cluster, a calculelor numerice cu rezolutie mica, sau a unor calcule numerice teoretice rulate in timp real pe server, asa cum se prevede in Cererea de Finantare.

Pe pagina principala **Aplicatii @nline** (*<http://cyberdyn.geodin.ro/applications/applications.php>*) se pot accesa cele trei aplicatii existente (2D-Geodata, 3D-Geodata si GEOMODELS) cu mentiunea ca aceste aplicatii sunt intr-un process continuu de generare si de asemenea ca dezvoltarea acestor aplicatii se va intinde pe toata durata proiectului, modelele prezentate imbunatatindu-se cu fiecare noua rulare cu rezultate pozitive (Figura 5).

Aplicatia online noua pe care o vom prezenta in acest raport este GEOMODELS, care este gandita ca o umbrela pentru alte aplicatii legate de modelarea numerica a scenariilor propuse in proiect. Realizarea unor modele numerice pe baza acestor scenarii si vizualizarea lor interactiva reprezinta unul dintre obiectivele proiectului Cybedyn specificat in Cererea de Finantare. Aplicatia GEOMODELS contine subaplicatiile: PlumeIMPACT (Delaminarea litosferica rezultata in urma impactului cu o pluma termo-chimica), COLLISION&BREAKOFF (Coliziune continentala si rupere de slab), GravINSTAB (Instabilitate gravitationala) si SlabDETACHMENT (Rupere si detasare de slab). Toate modelele si animatiile prezentate pe site reprezinta modele numerice rulate pe HPCC-ul CYBERDYN si pentru realizarea lor sunt necesare luni de zile de rulare, pentru testarea sistematica a tuturor parametrilor ce se iau in considerare in construirea unor astfel de modele.

*-4-*

*OBS: Toate modelele prezentate nu sunt inca publicate, ele facand subiectul unui articol in curs de preparare care va fi submis in curand spre evaluare la o revista stiintifica de impact cu peer-review.*

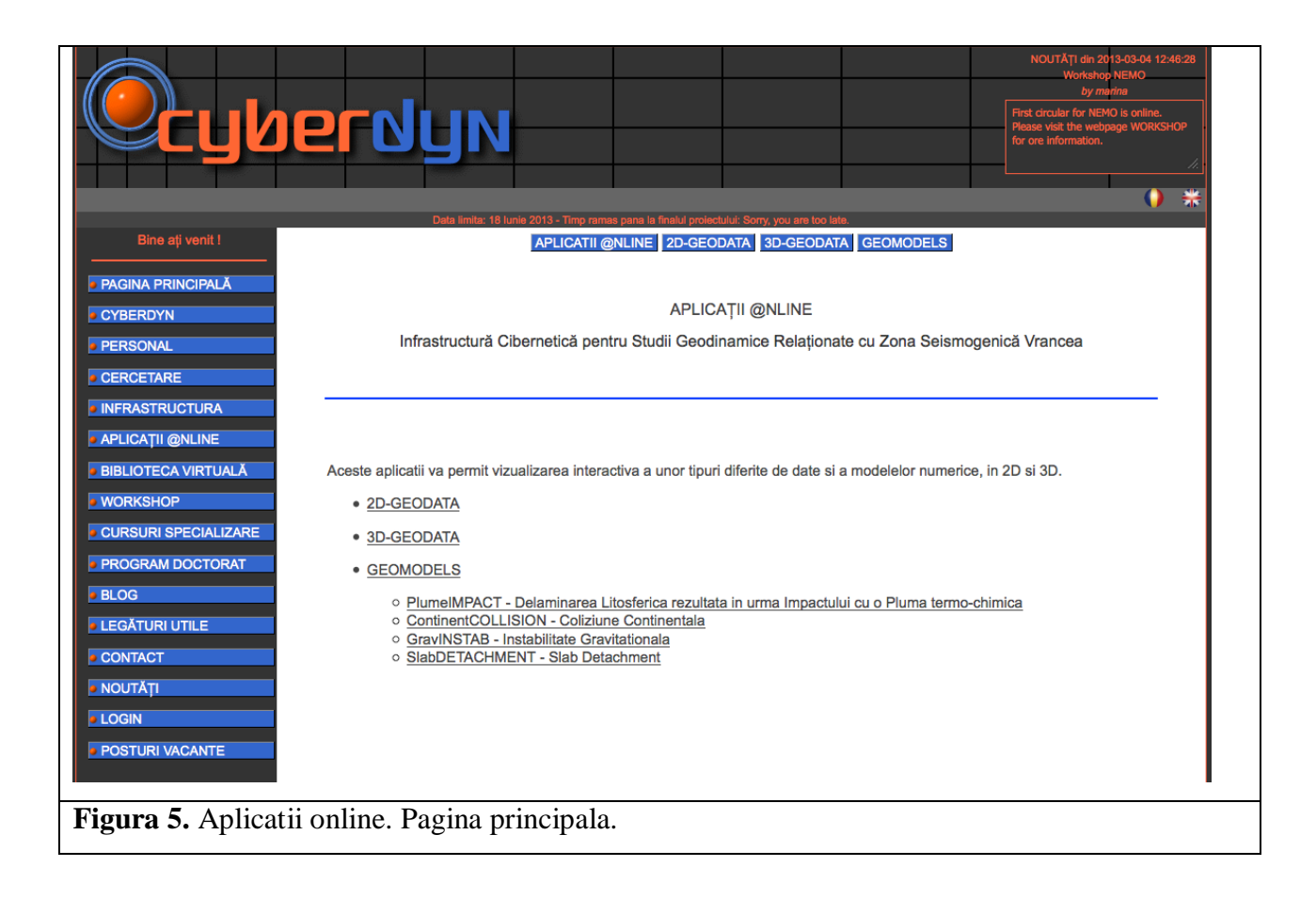

#### *2.1. APLICATIA GEOMODELS - PlumeIMPACT*

#### *Delaminarea litosferica rezultata in urma impactului un o pluma termo-chimica.*

Pachetul de elemente finite instalat pe sistemul HPCC si care este folosit pentru realizarea modelelor numerice este un pachet open source, CitComS, creat in CALTECH (www.geodynamics.com). Acesta este un cod paralel avansat ce se scaleaza foarte bine pe sute de procesoare. Pentru simularile numerice aplicate pentru zona seismogenica Vrancea, am introdus scenarii de paleoreconstructii pentru conditiile la limita superioara a modelelor. Pozitia si viteza placilor tectonice sunt reimprospatate la fiecare milion de ani.

Pentru realizarea unor modele in 3D folosind structura cibernetica disponibila, avem nevoie de stabilirea conditiilor la frontiera, pentru restrangerea numarului variabilelor ce intra in modelare. Pentru aceasta, avem nevoie de parametrii cunoscuti care sa intre in ecuatiile care guverneaza modelarea numerica in 3D. Acesti parametri sunt extrasi din datele existente in format liber pe internet, sau in literatura (figura 6).

Setarea modelului consta in generarea unei cutii 3D in care dimensiunile sunt de 57° X 57 X 1900km. Grosimea litosferei variaza intre 100 si 150-200 km. Geometria initiala a capului plumului variaza intre 300 si 500 km in diametru si este completata de 1 milion de trasori. De asemenea, un strat de trasori cu o grosime de 50 de km acopera fundul cutiei. Conditia de frontiera la suprafata este fie alunecare libera (free-slip), fie cinematica (2cm/yr). Toate frontierele laterale sunt reflectoare. Fata inferioara are impusa o viteza nula.

Parametrii variabili folositi pentru rulari sunt: diametrul capului plumului termochimic ce impacteaza litosfera continentala (in km); excesul initial de temperatura (in  $^{\circ}C$ ); excesul de densitate (in kg/m<sup>3</sup>); grosimea litosferei vechi (in km); vascozitatea litosferei (in Pa s) si tipul de miscare considerata pe suprafata superioara a volumului studiat (figura 6). Dupa analizarea tuturor combinatiilor posibile au reiesit 57 de modele viabile care pot fi vizualizate pe o pagina separata (MODELE/MODELS), alegand din tabel numele modelului dorit, in functie de parametrii folositi (figura 7).

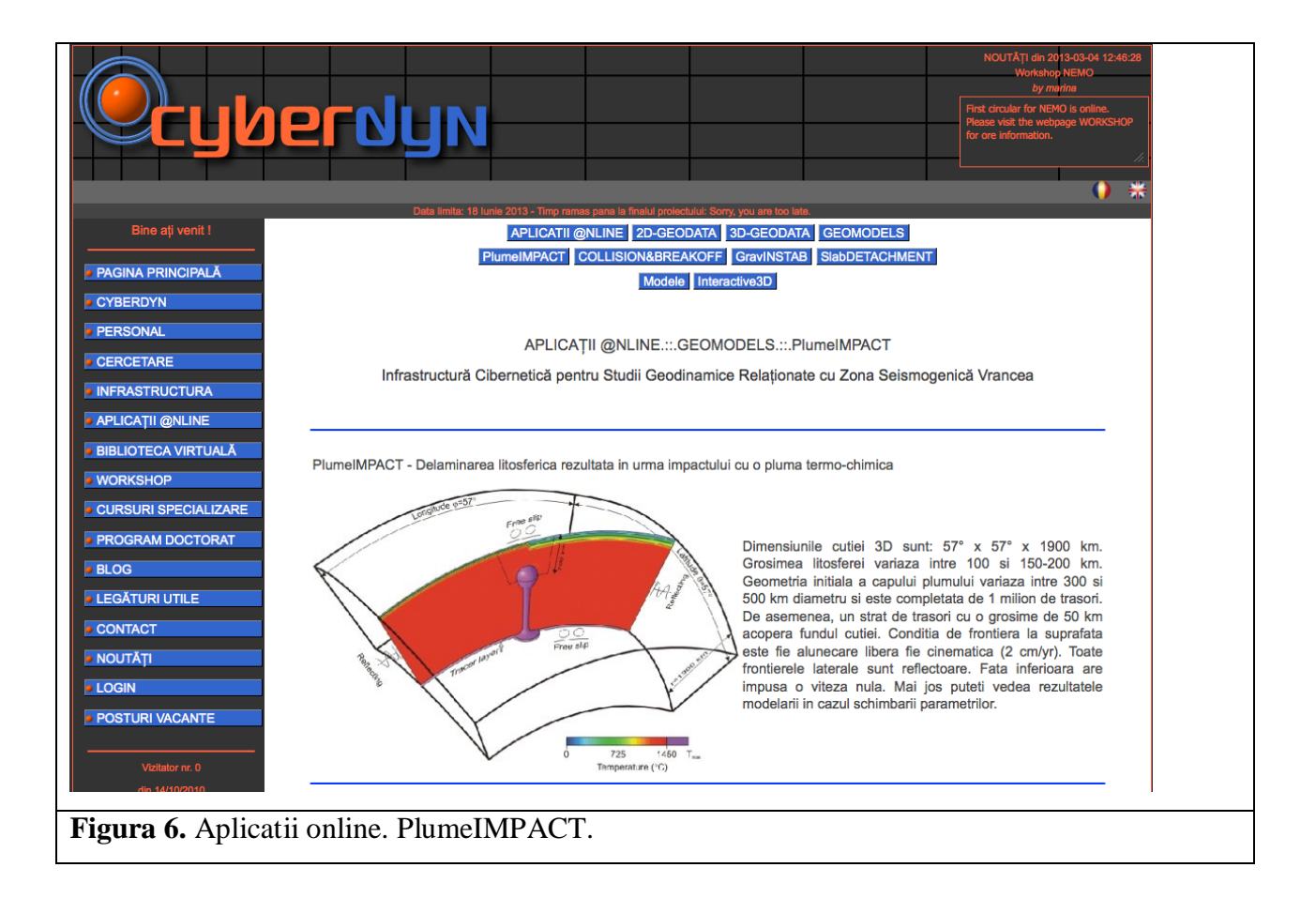

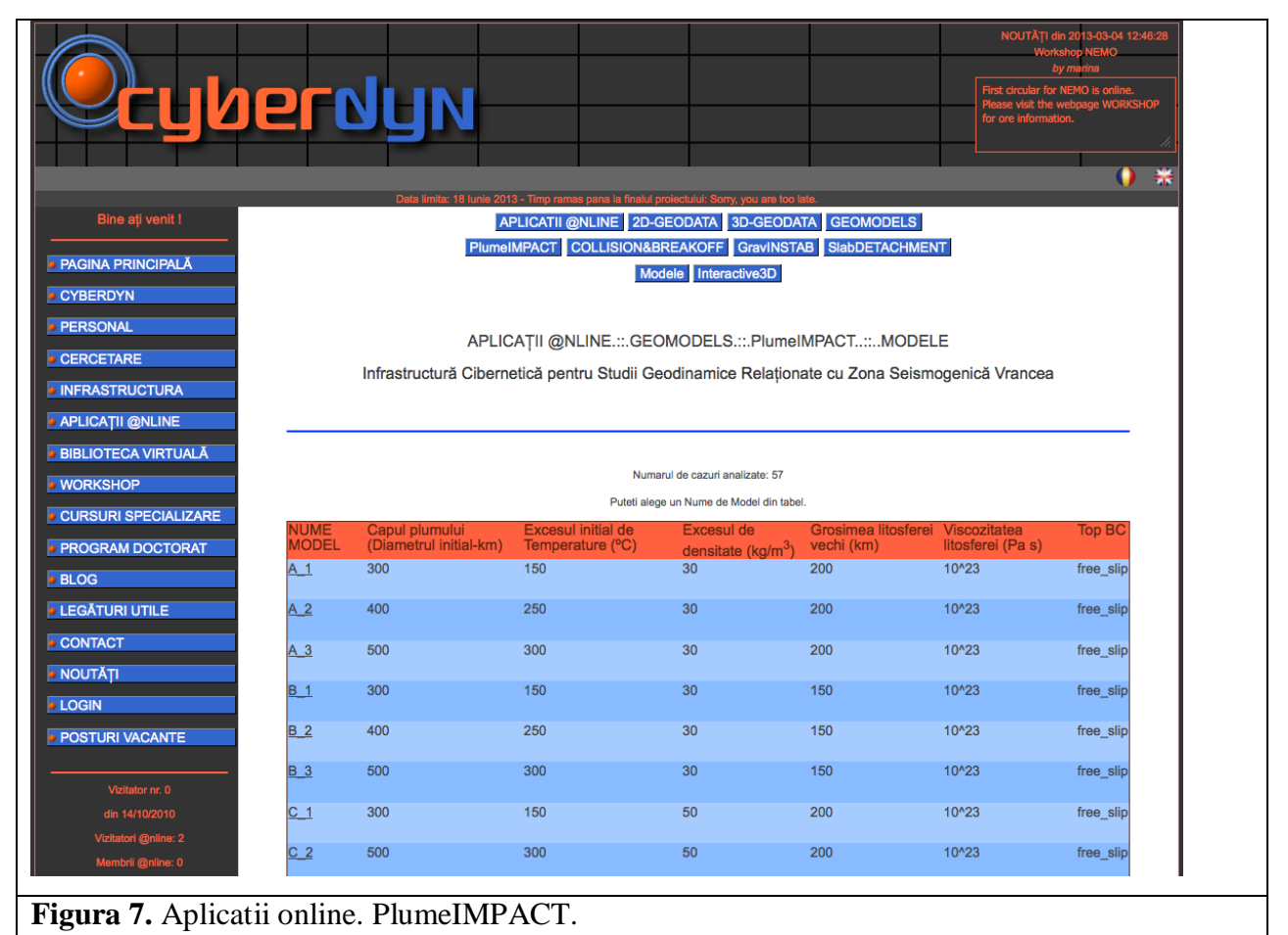

In momentul accesarii Numelui Modelului, o fereastra noua se deschide (figura 8) si aici, utilizatorul poate vizualiza modelul numeric de delaminare litosferica in urma impactului cu o pluma termo-chimica, pentru diferiti parametri, variatia grosimii litosferei continentale in timp, variatia adancimii litosferei in timp (Figura 8), variatia in timp a temperaturii pentru trei profile prin capul plumului (stanga, centrul si dreapta plumului) in raport cu curba dry-solidus (figura 9), diferite slice-uri de timp pentru model ales, incepand cu momentul 0 Ma pana in momentul producerii delaminarii (figurile 10-30), precum si o animatie GIF in care este prezentat procesul de ridicare al plumul si de delaminare a litosferei continentale in urma impactului cu acesta, si evolutia temperaturii in raport cu curba dry-solidus pentru diferite intervale de timp (Figura 31).

In cele ce urmeaza (Figurile 8-31) vom prezenta rezultatele pentru modelul A\_1, in care parametrii folositi sunt:

-diametrul initial al capului plumului termo-chimic: 300 km;

-excesul initial de temperatura  $150^{\circ}$ C;

-excesul de densitate 30 kg/m<sup>3</sup>;

-grosimea litosferei vechi 200 km;

-vascozitatea litosferei 10^23 Pa s;

-tipul de miscare considerata pe suprafata superioara a volumului studiat: free-slip

Toate graficele si animatiile sunt realizate cu ajutorul pachetului de programe opensource, GMT, de la Universitatea din Hawaii, USA.

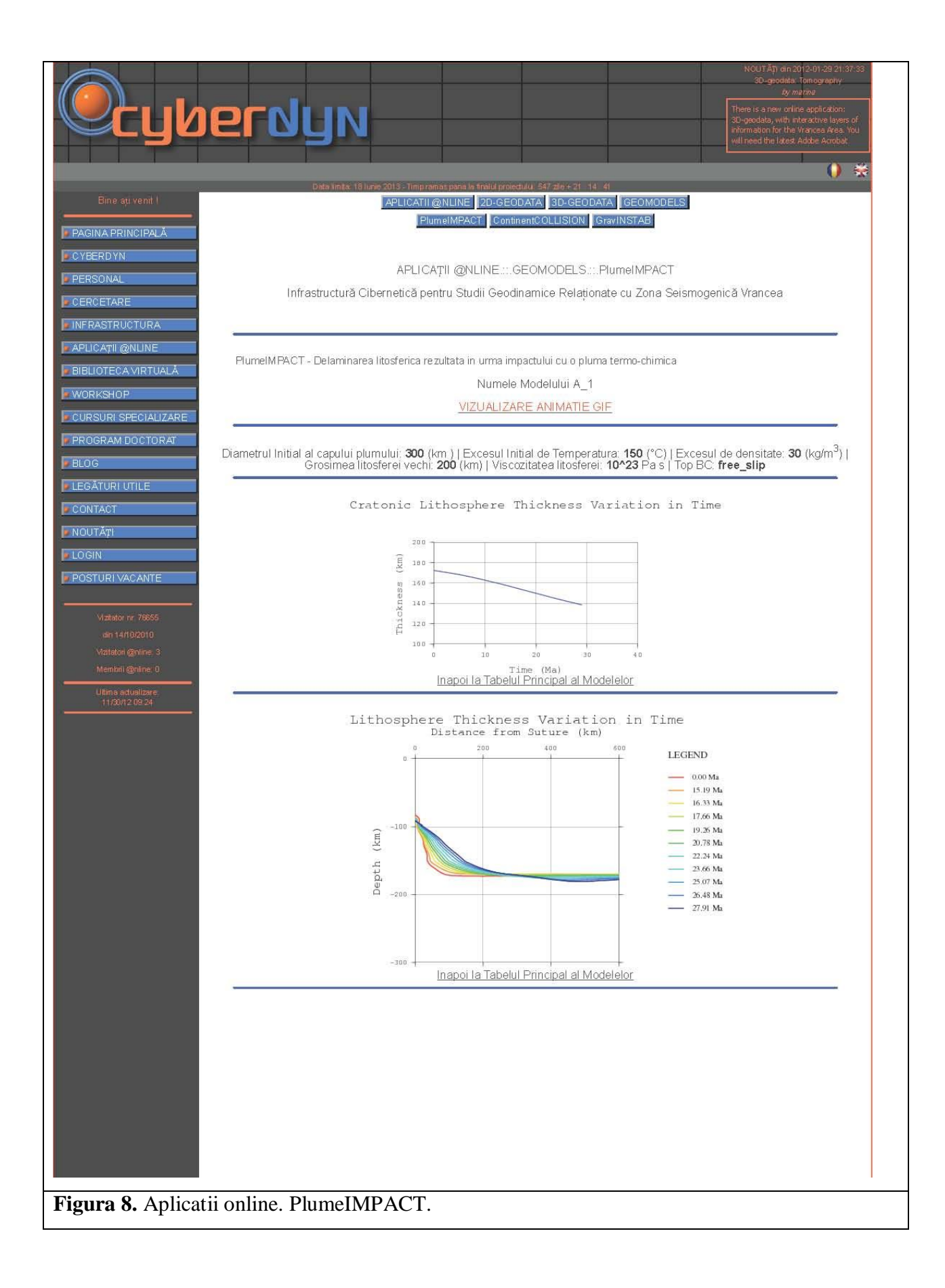

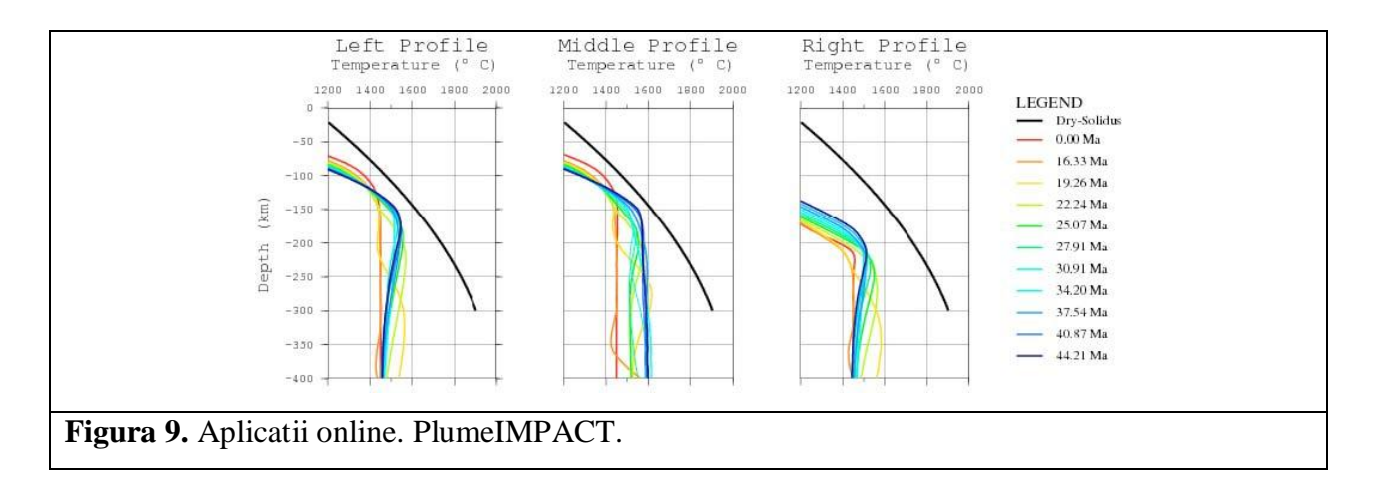

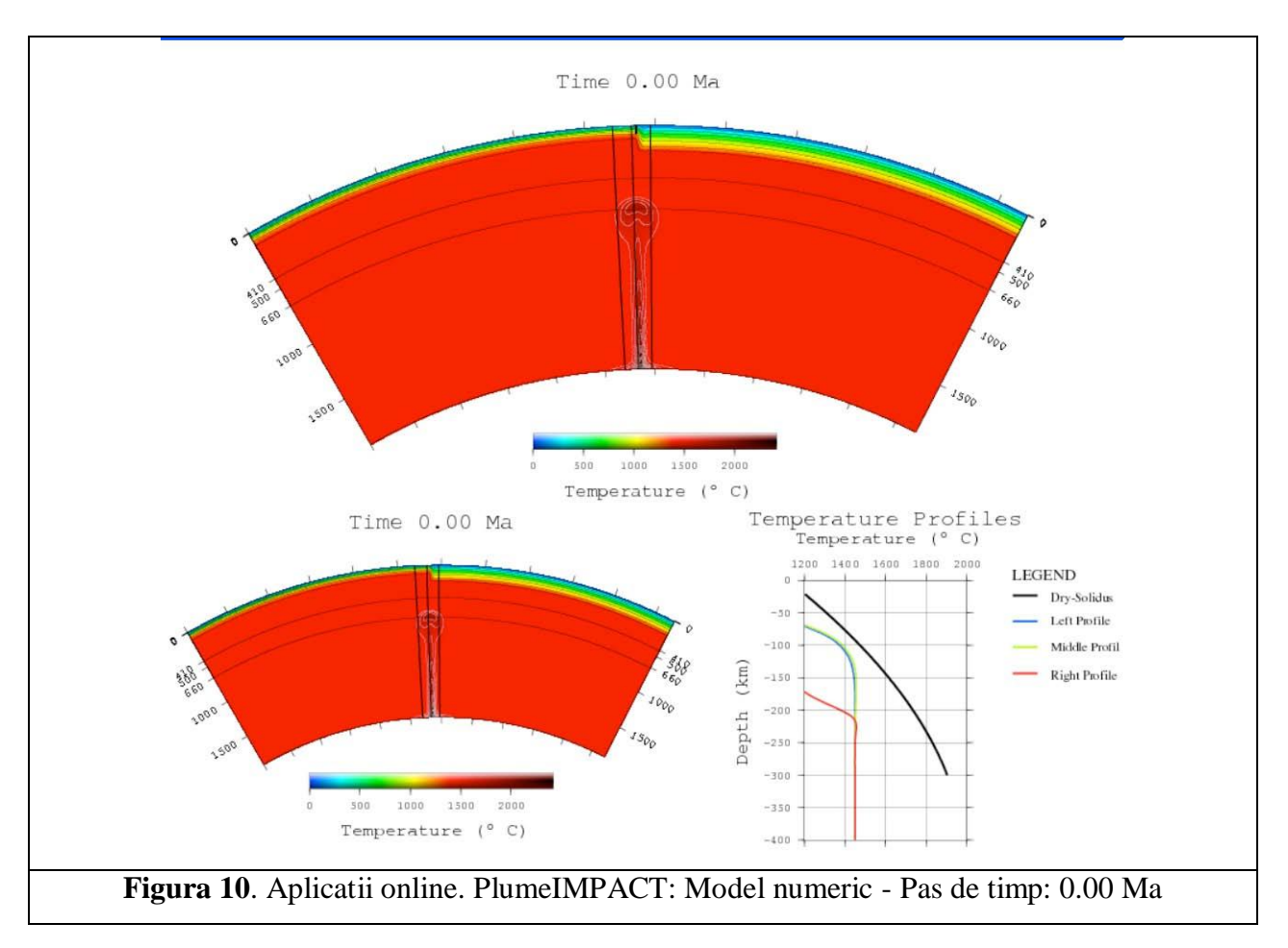

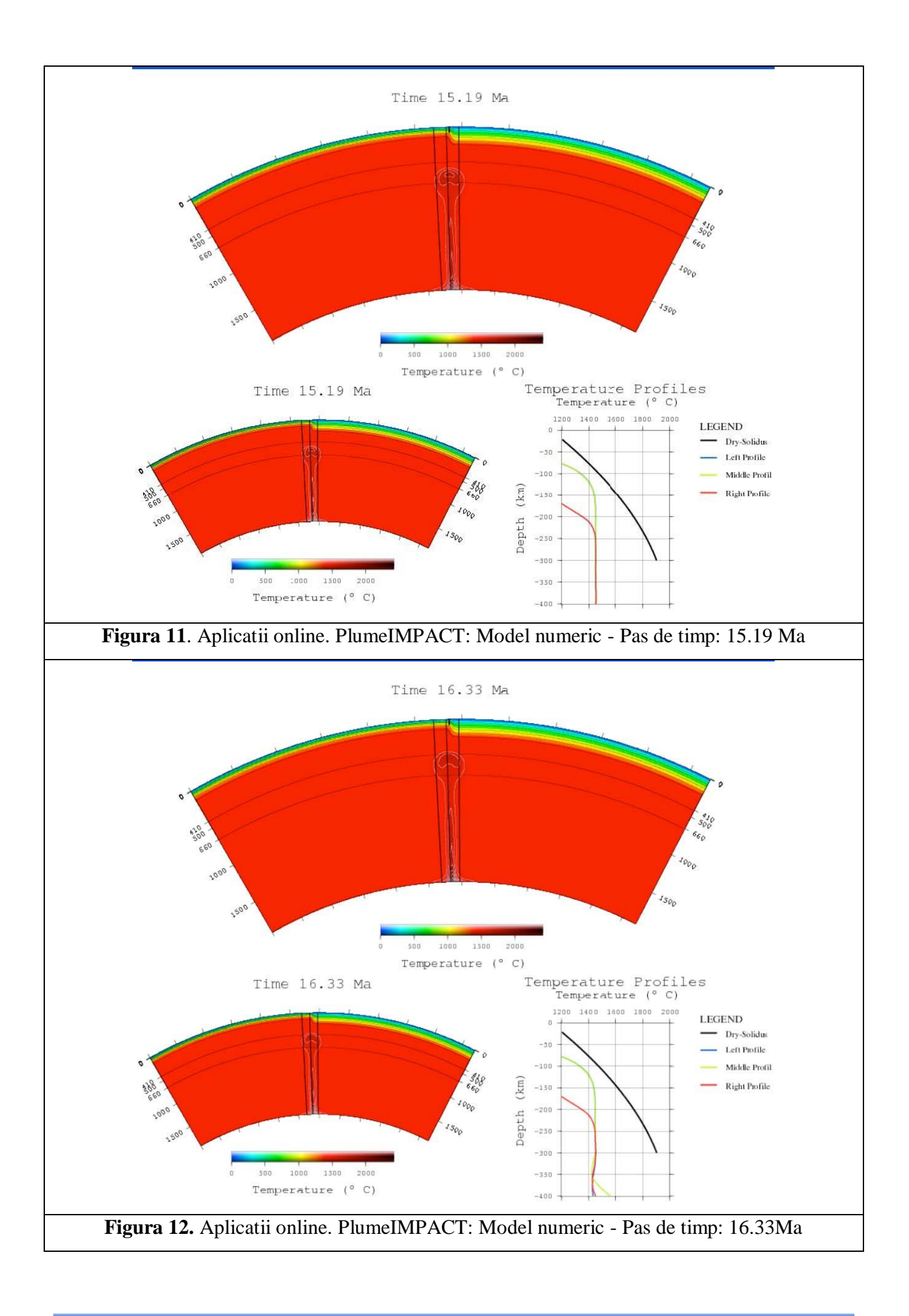

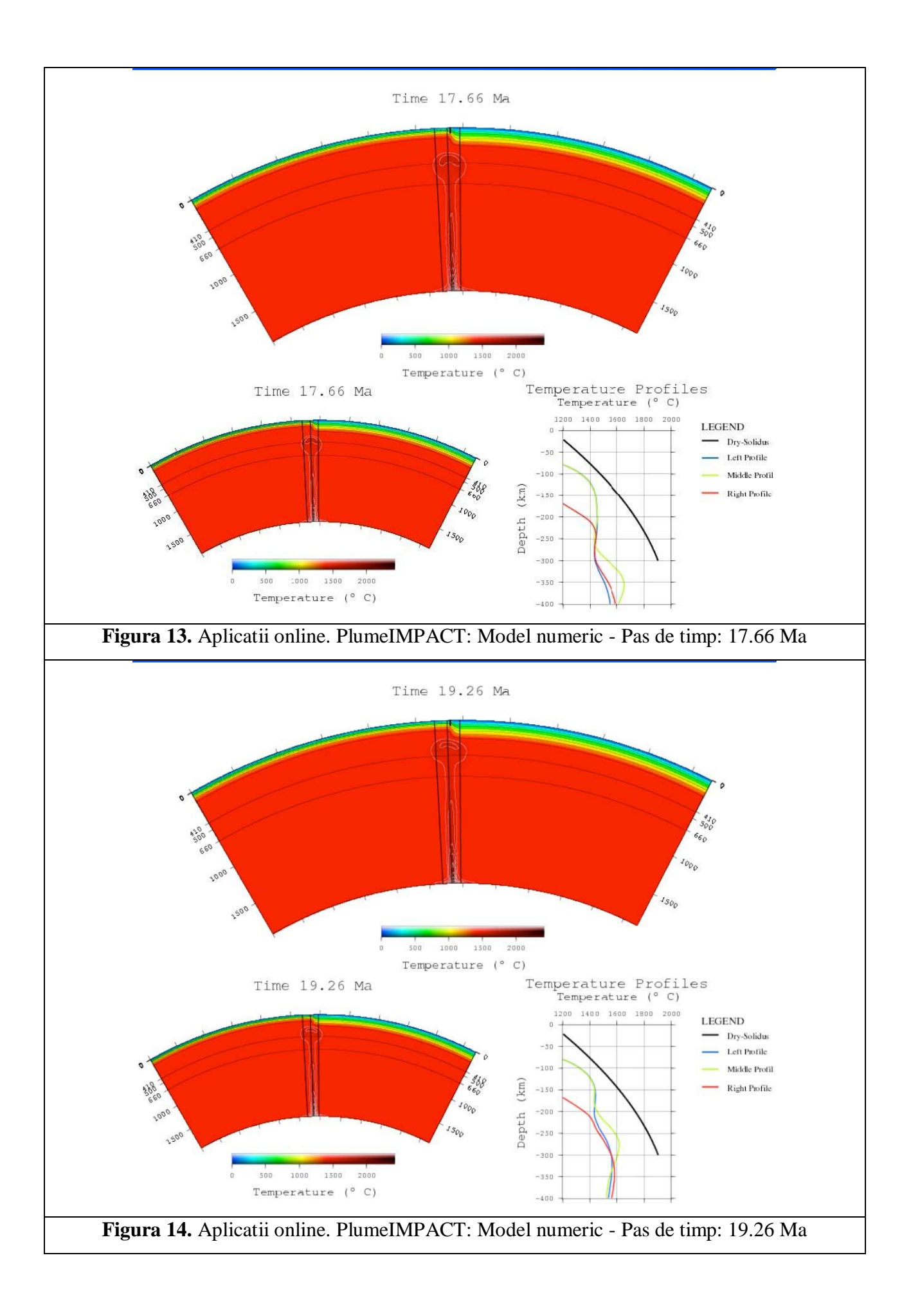

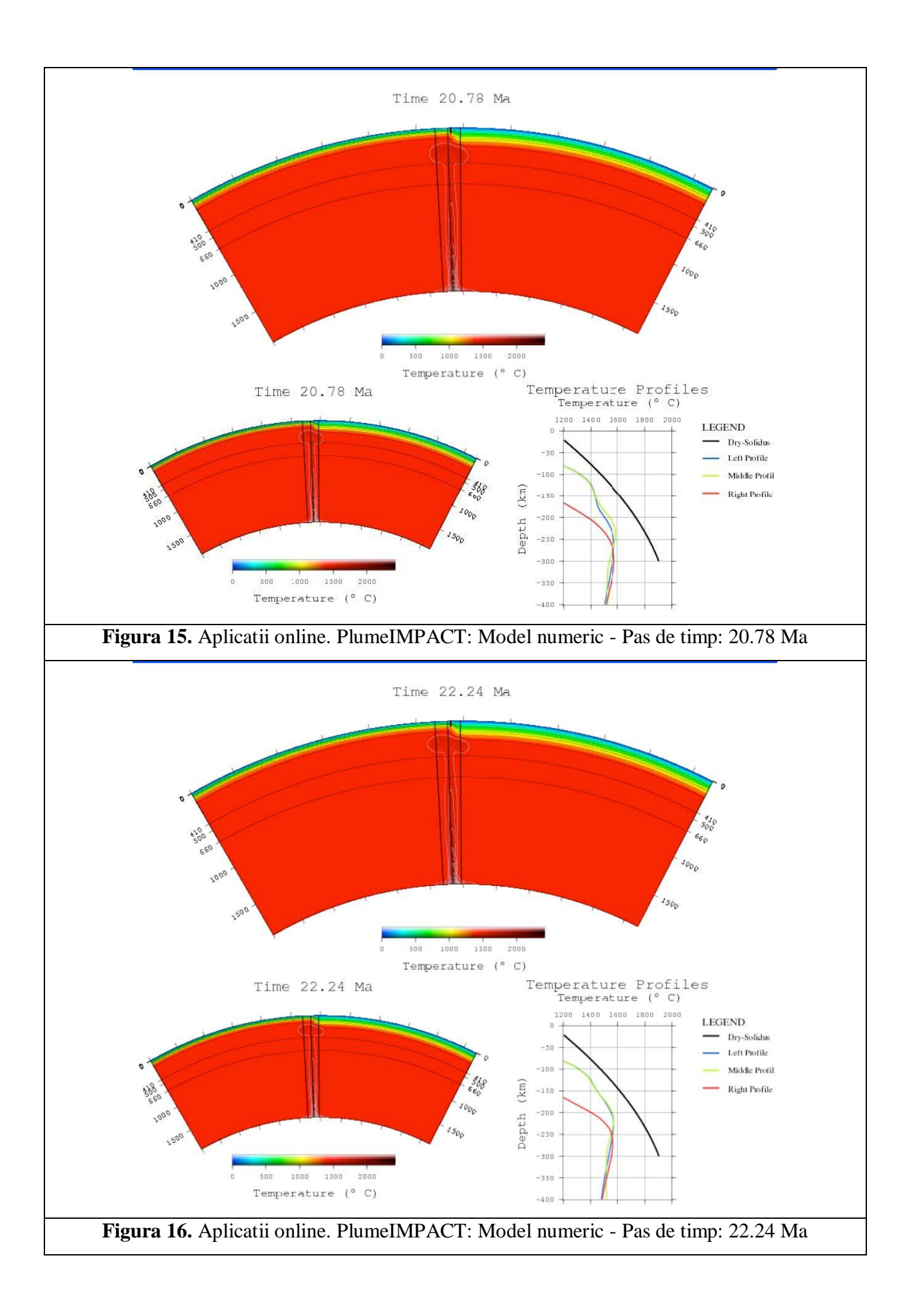

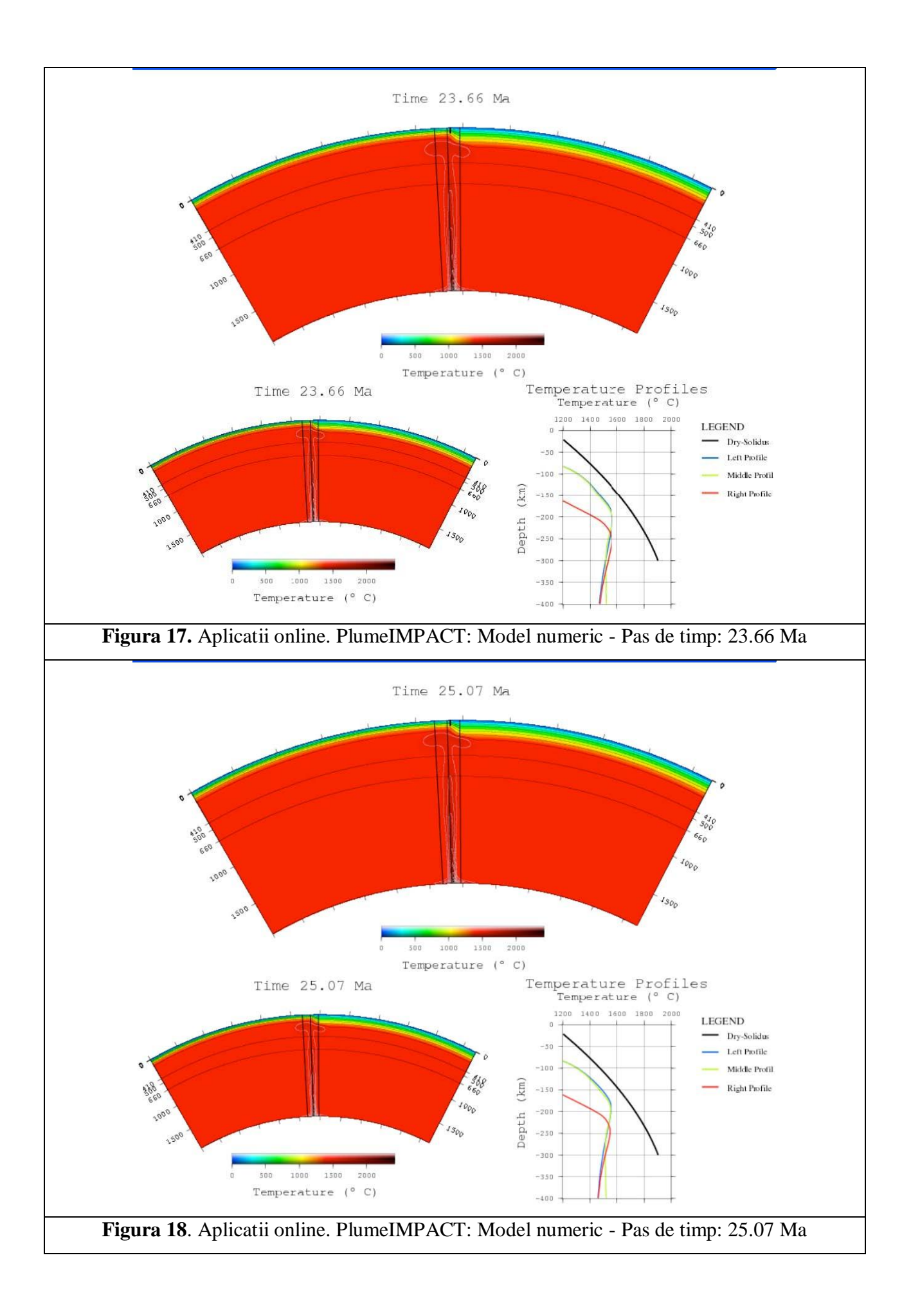

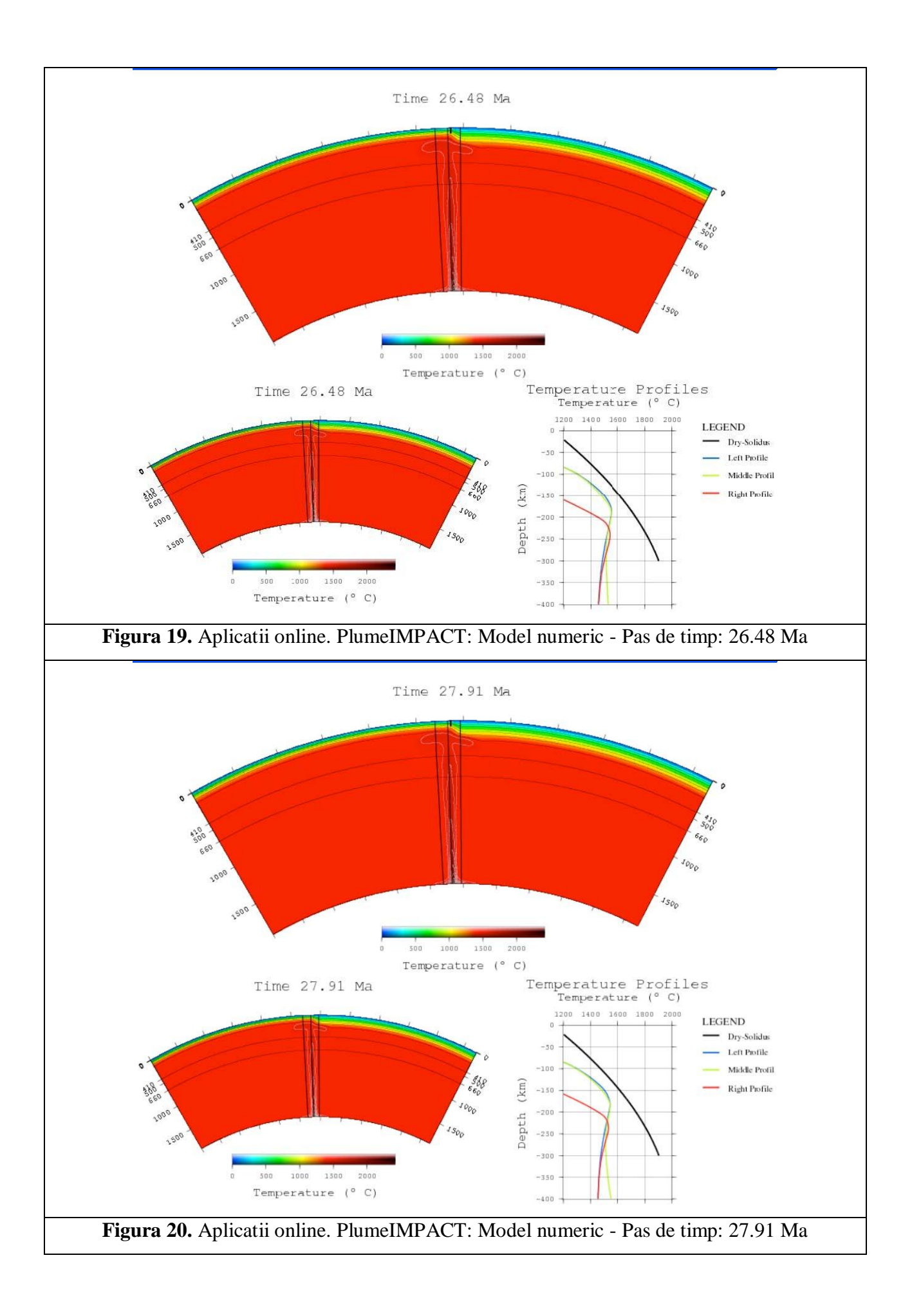

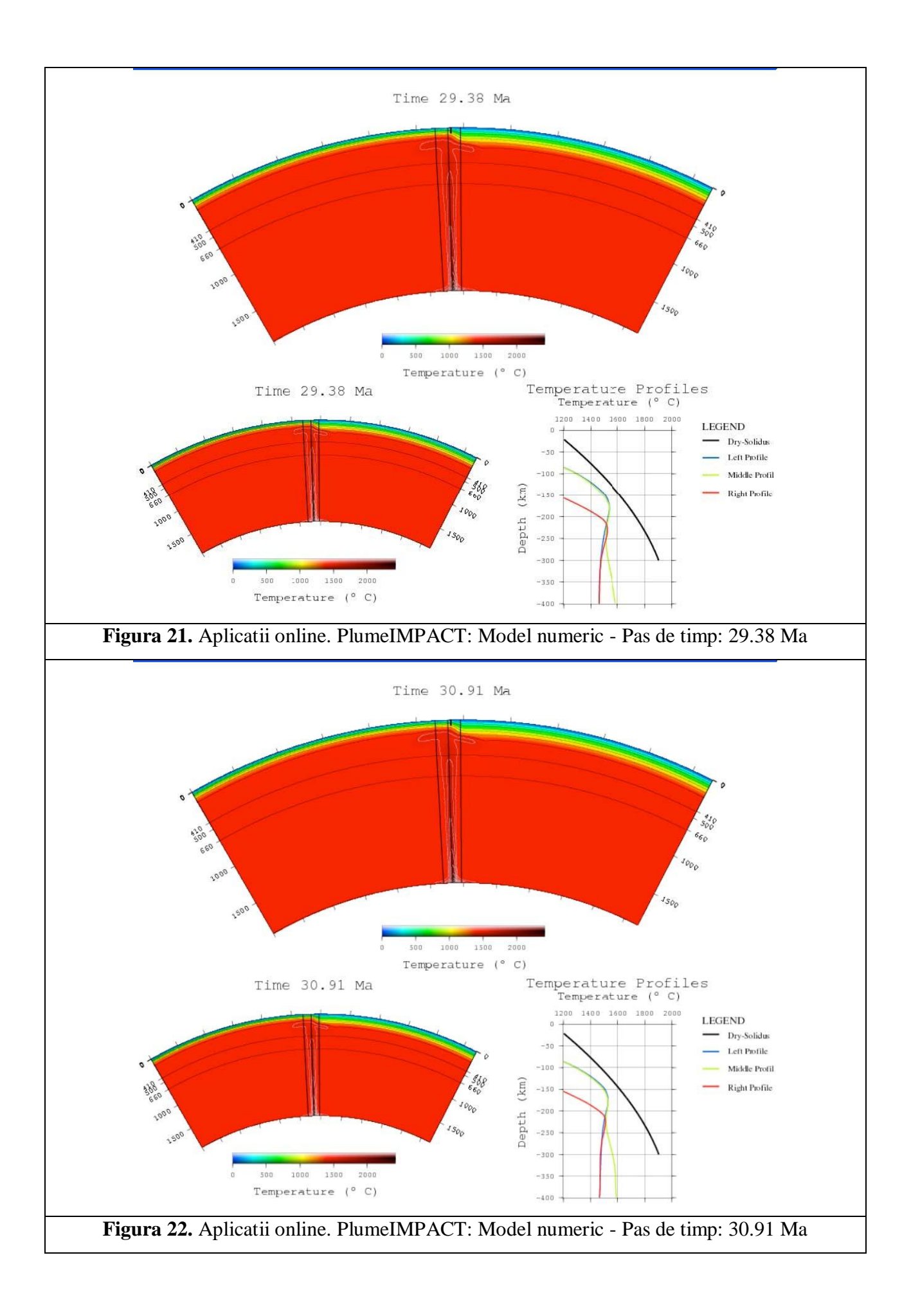

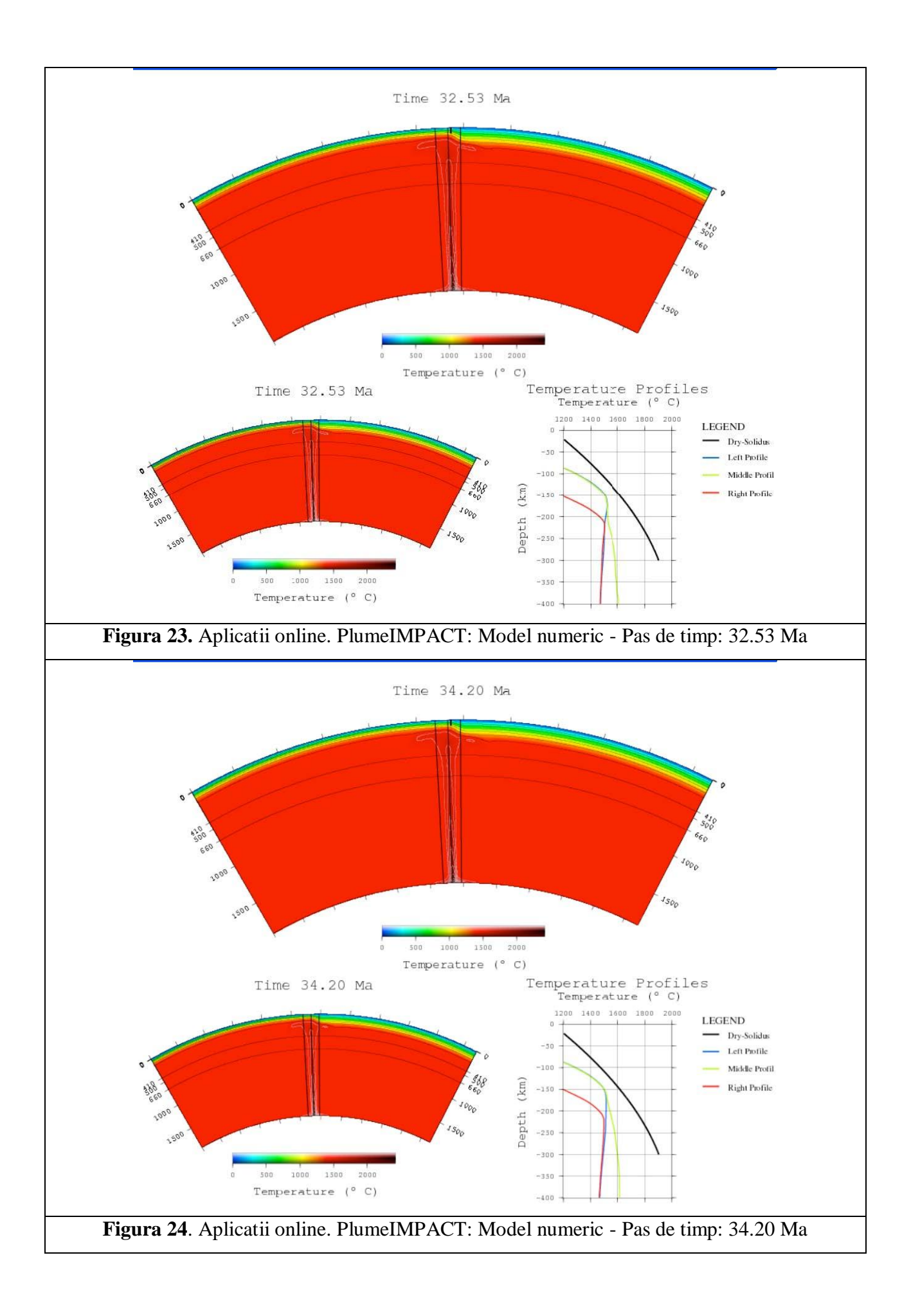

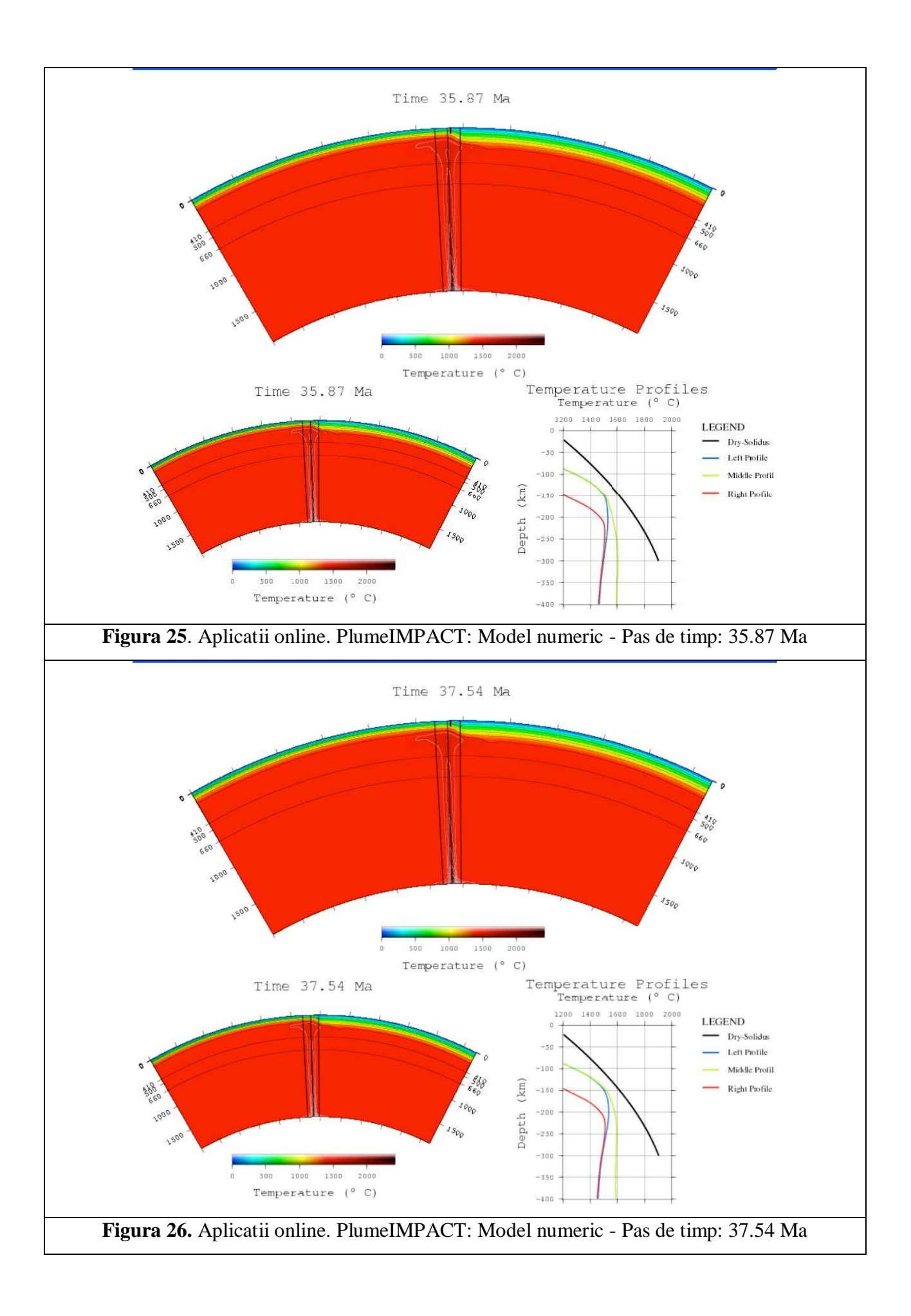

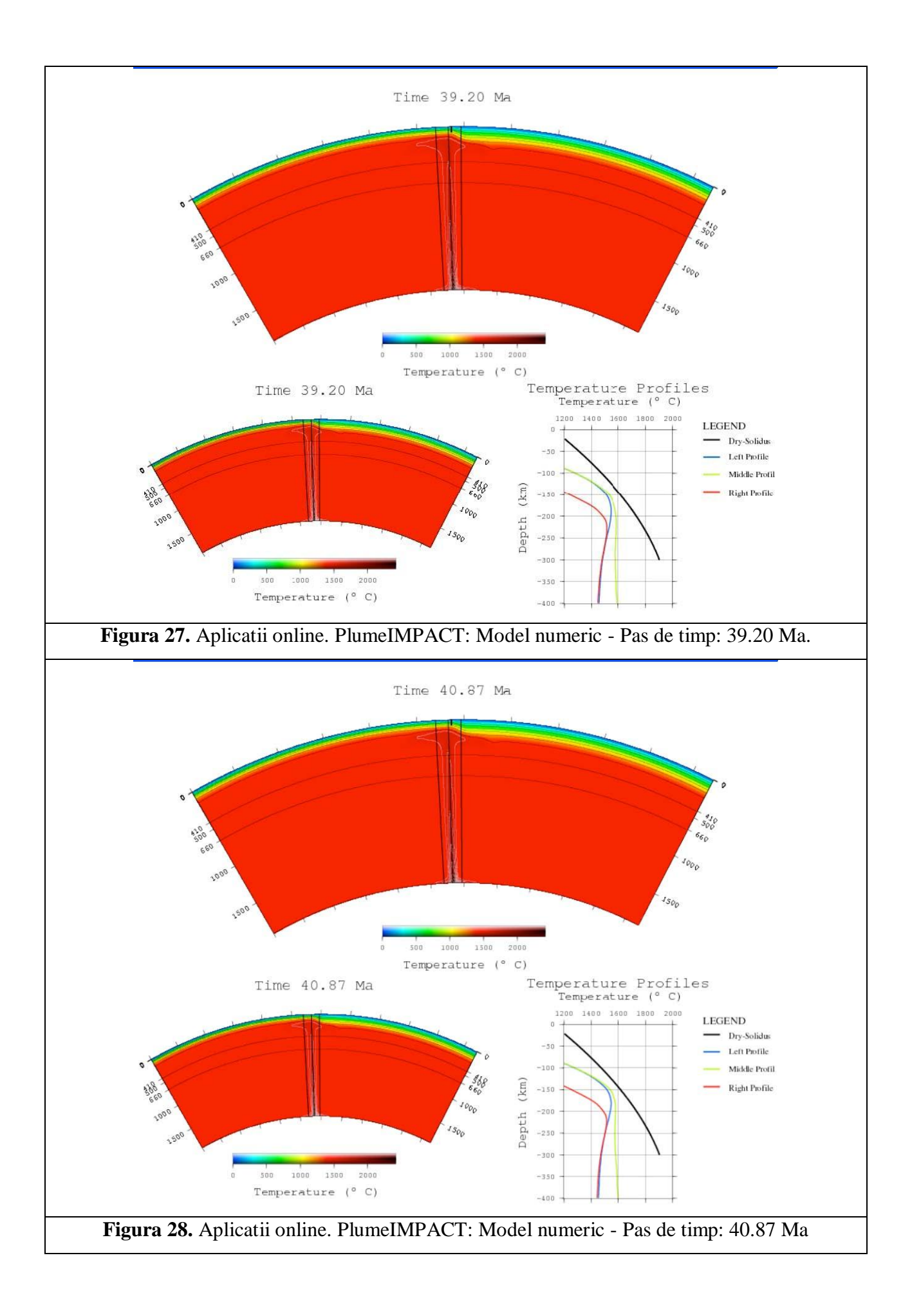

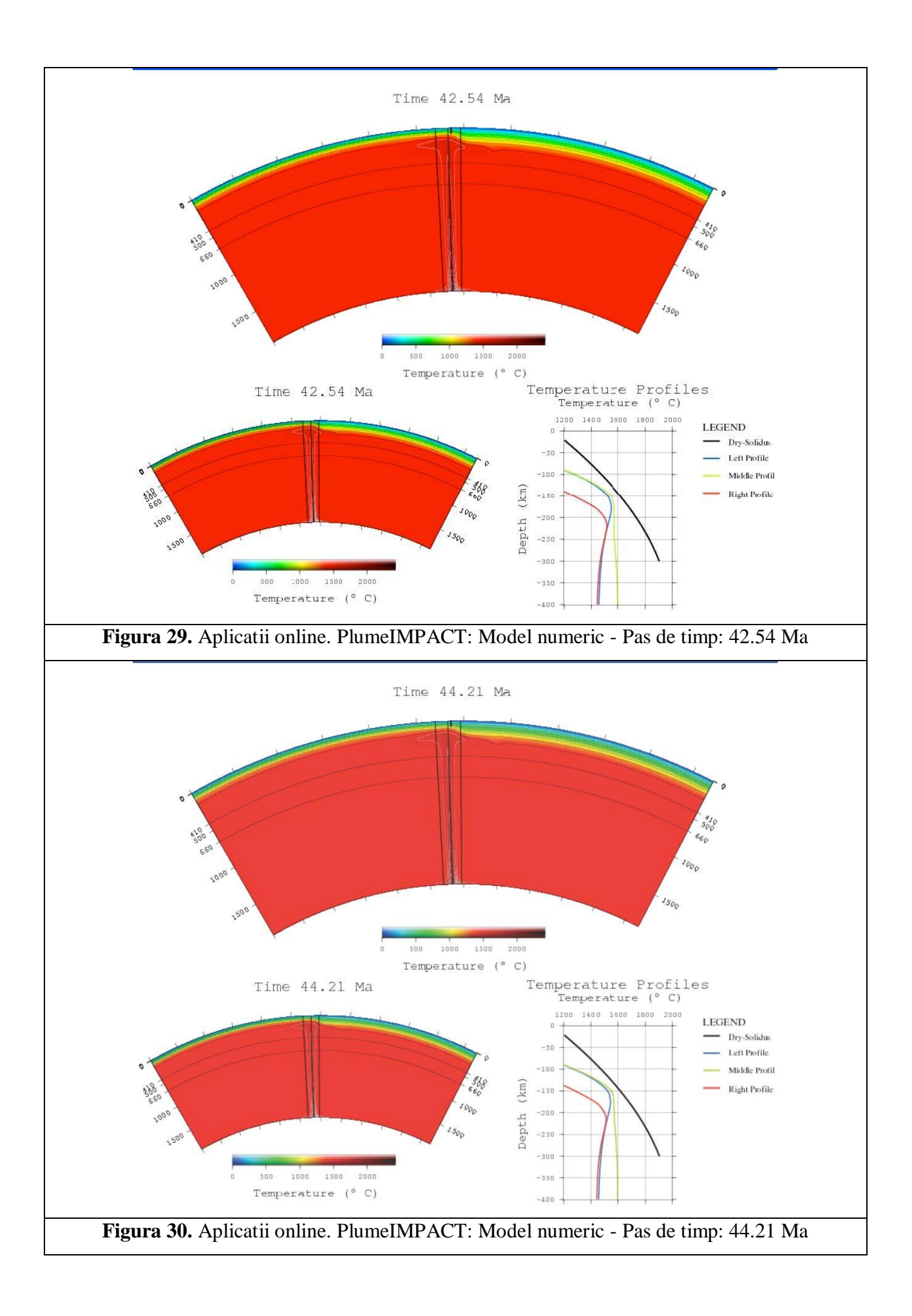

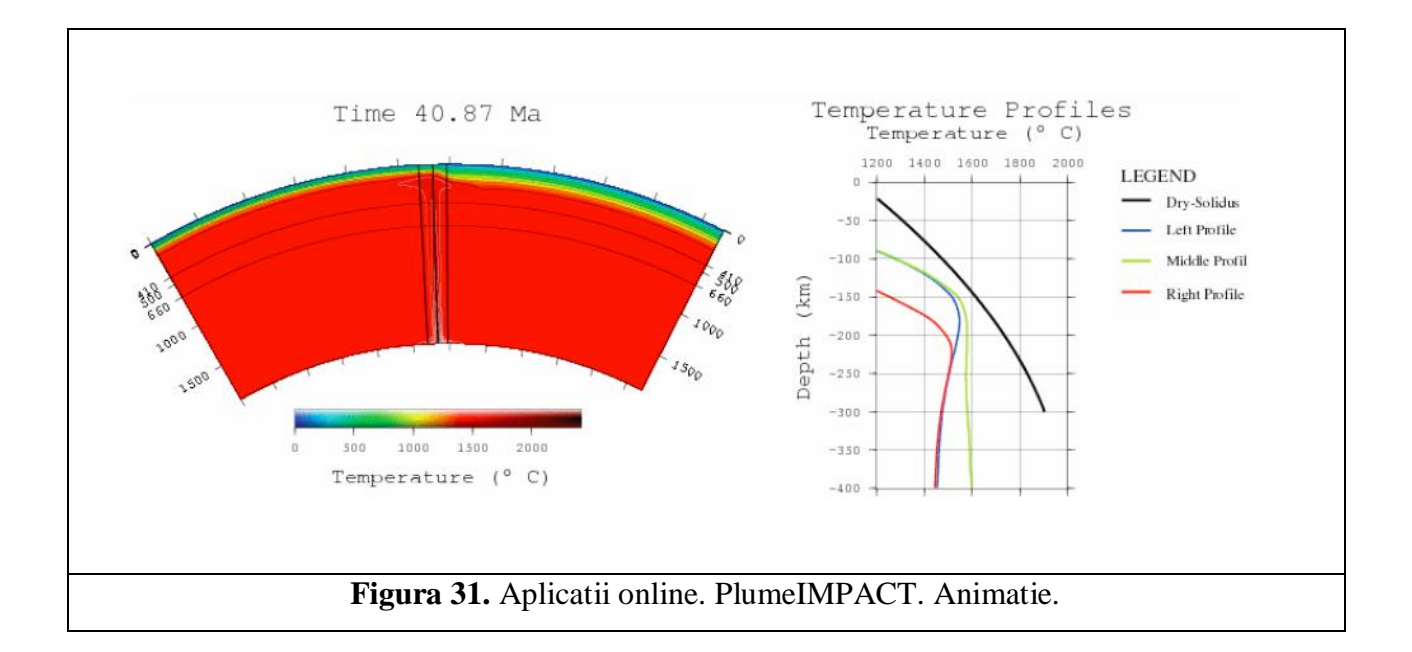

Toata informatia referitoare la modele este extrasa din baza de date realizata in mySQL, cyberdynprojdb, care este accesata de care pagina proiectului, din tabelul app\_plumeimpact (figura 32).

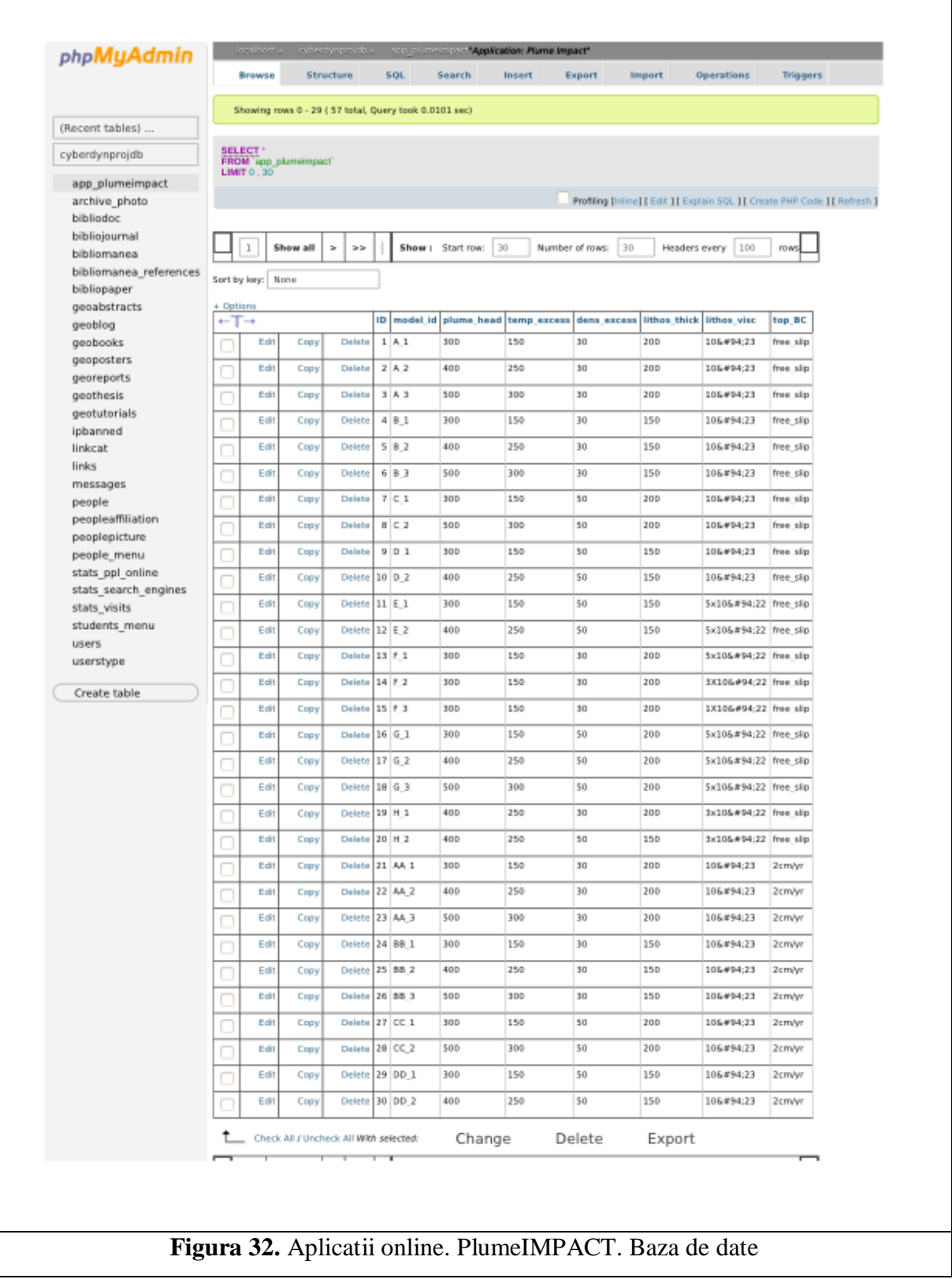

In cadrul aplicatiei PlumeIMPACT exista o optiune, Interactive3D (figura33). Aceasta optiune permite utilizatorului online manipularea unui model tridimensional ce prezinta impactul unei plume si delaminarea litosferica rezultanta. Rezultatele provin in urma procesarii datelor obtinute prin rularea modelelor numerice pe cluster, postprocesarea datelor si vizualizarea in programul ParaView. Fisierele sunt exportate intr-un fisier PDF care poate fi accesat online sau poate fi descarcat si deschis cu Adobe Reader. Singura conditie pentru accesarea optima a datelor este ca Adobe Reader sa aiba o versiune recenta (este recomandabil sa fie mai mare de Adobe Reader v.9). De asemenea browserul trebuie sa fie capabil sa deschida fisierul PDF si pentru aceasta trebuie instalat ultimul plug-in pentru browserul folosit.

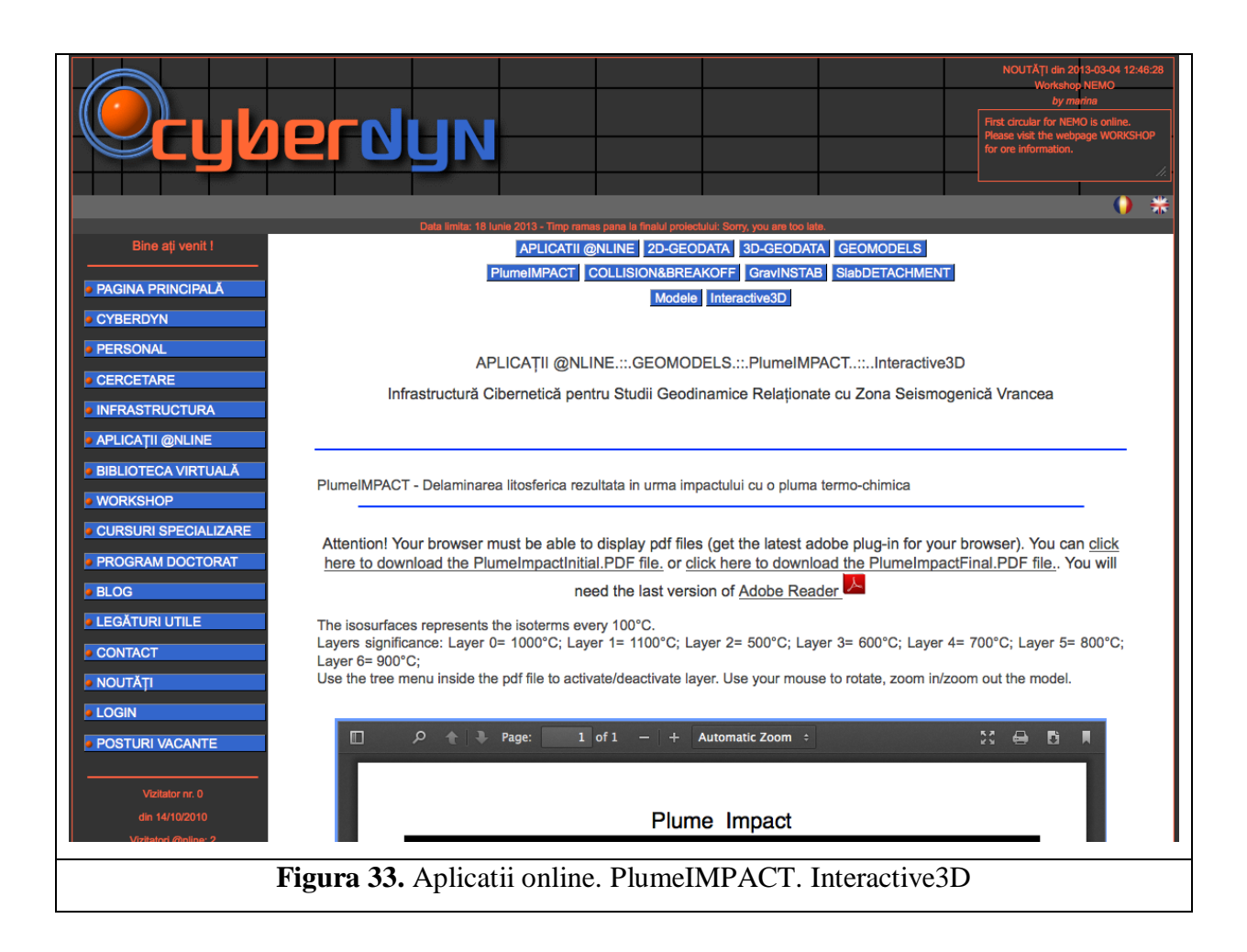

Exista doua fisiere PDF interactive 3D, unul care prezinta situatia initiala in cazul impactului (figura 34) si al doilea fisier care prezinta situatia finala (figura 35)

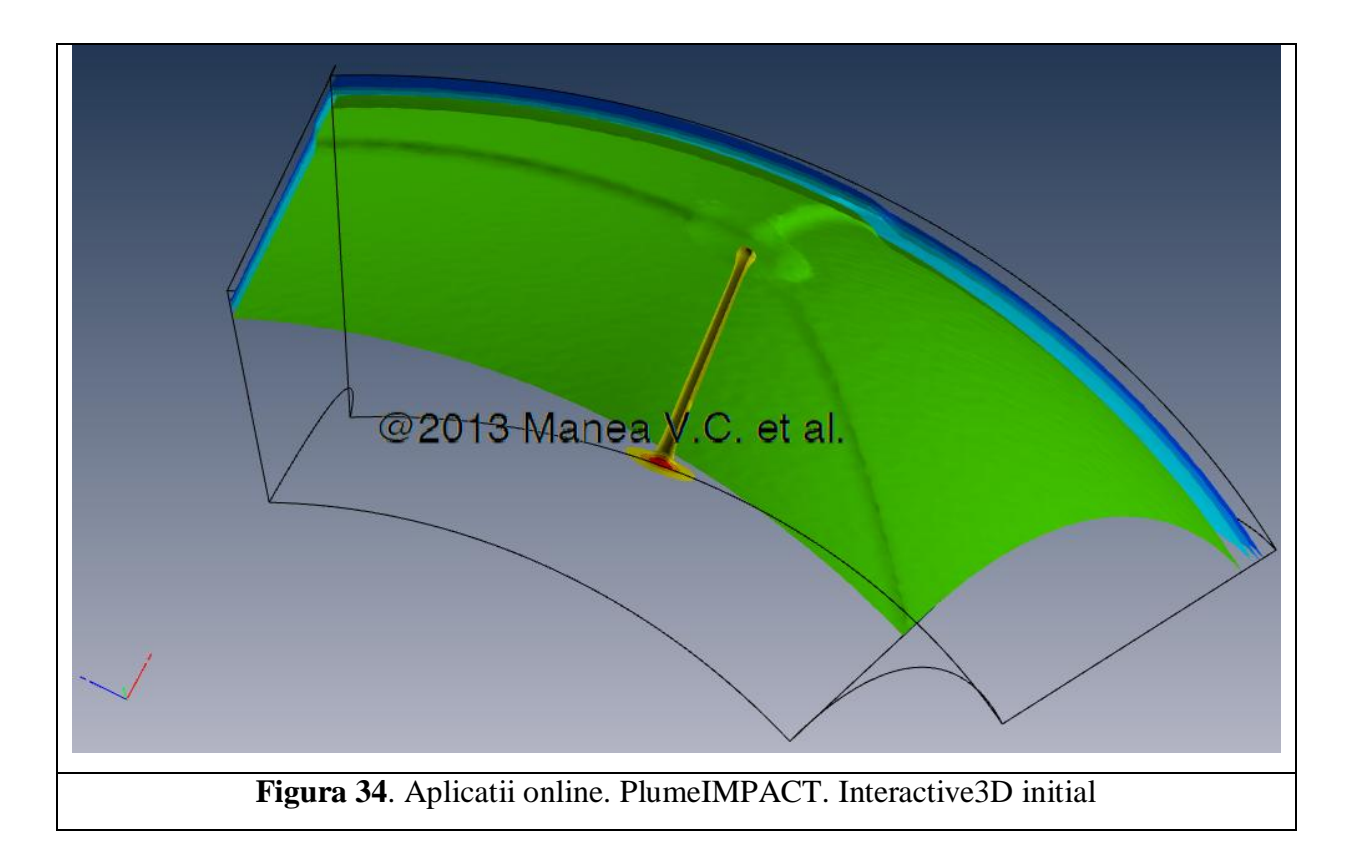

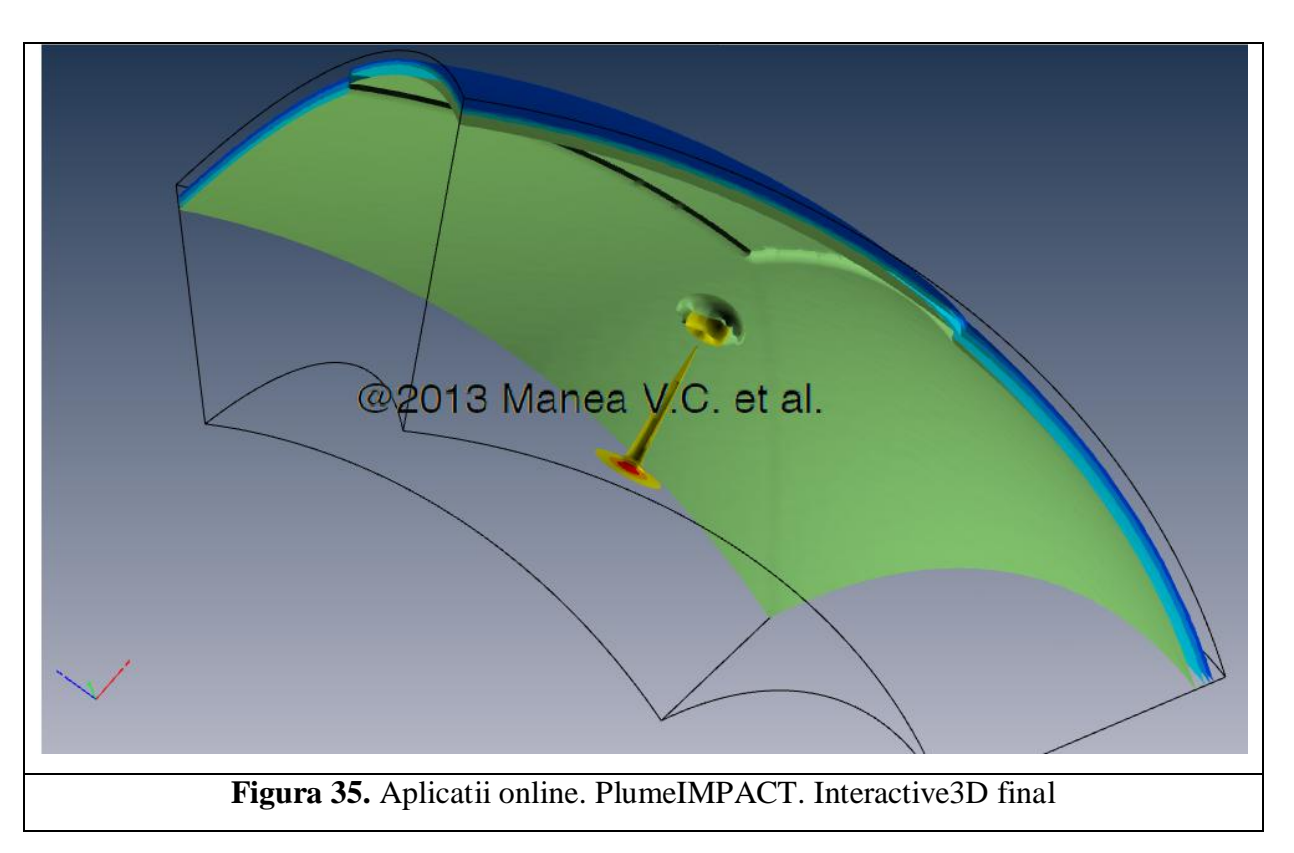

Odata accesat fisierul PDF, utilizatorul poate interoga figura 3D, rotind-o, miscand-o in plan orizontal si vertical. Figura se poate ilumina din diverse unghiuri, se poate roti. De asemenea, in partea de jos a imaginii exista un menu in care diferitele layere, reprezentand izotermele modelului pot fi activate/dezactivate (figura 36).

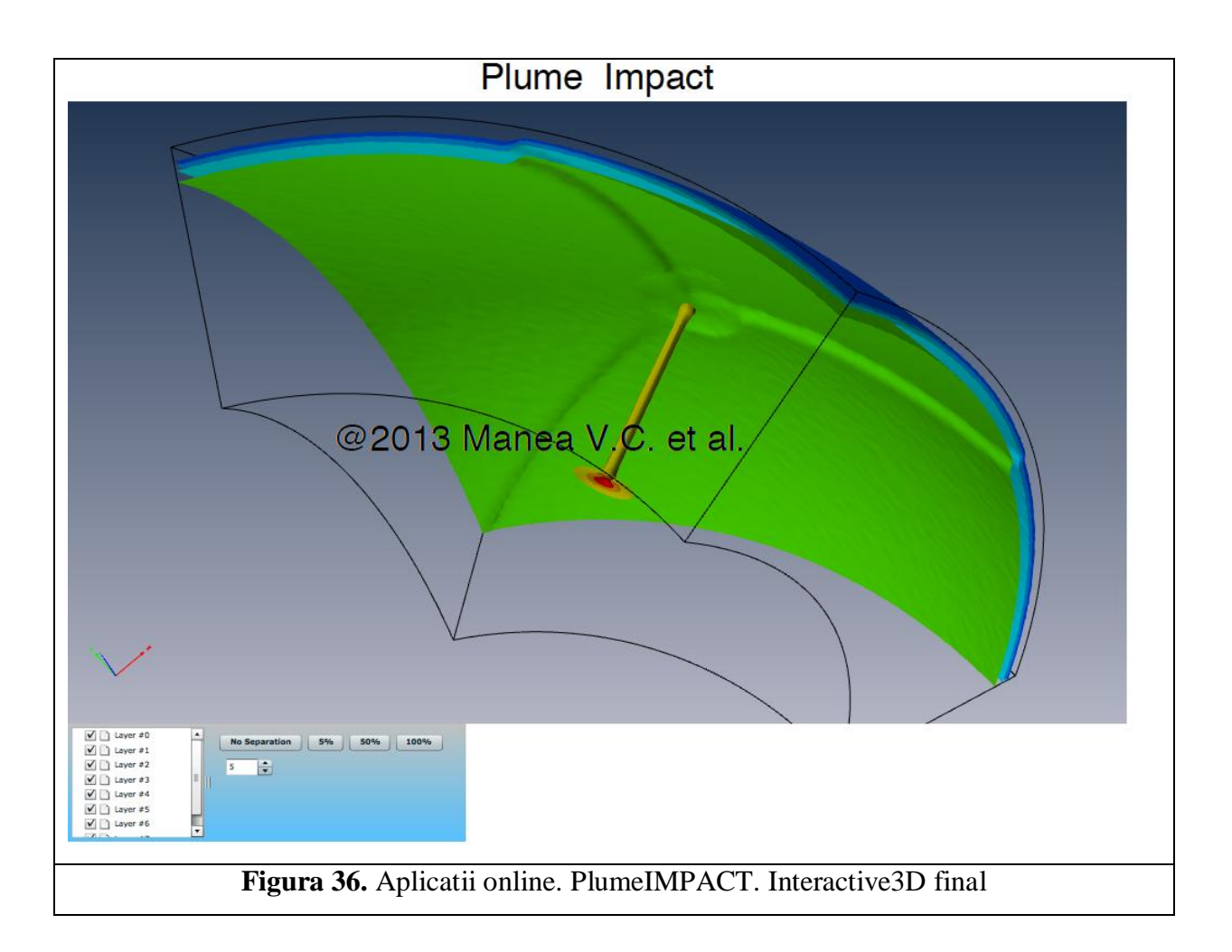

Modelul se poate sectiona (figura 37) folosindu-se optiunile din menu-ul pentru sectionare (figura 38).

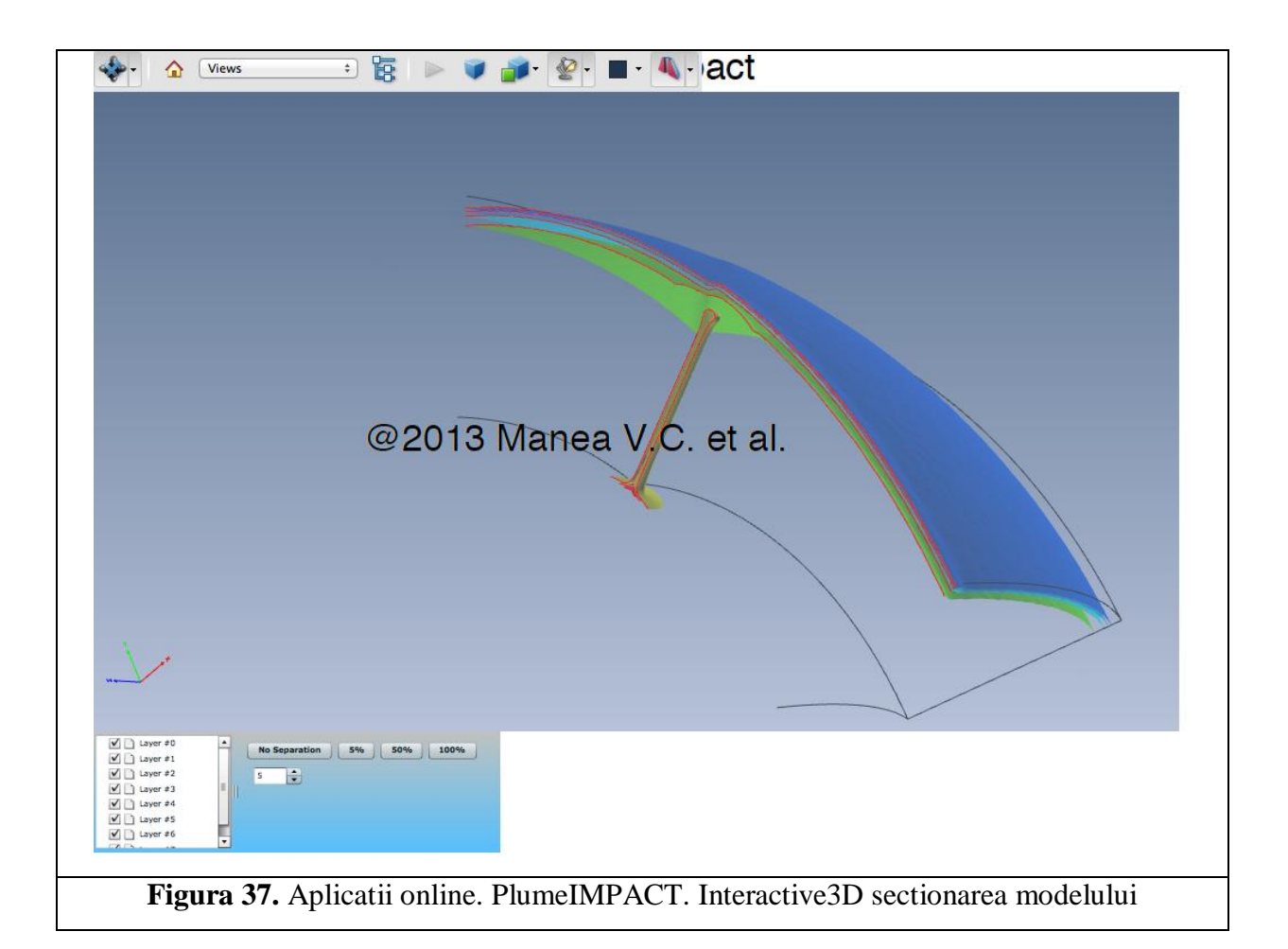

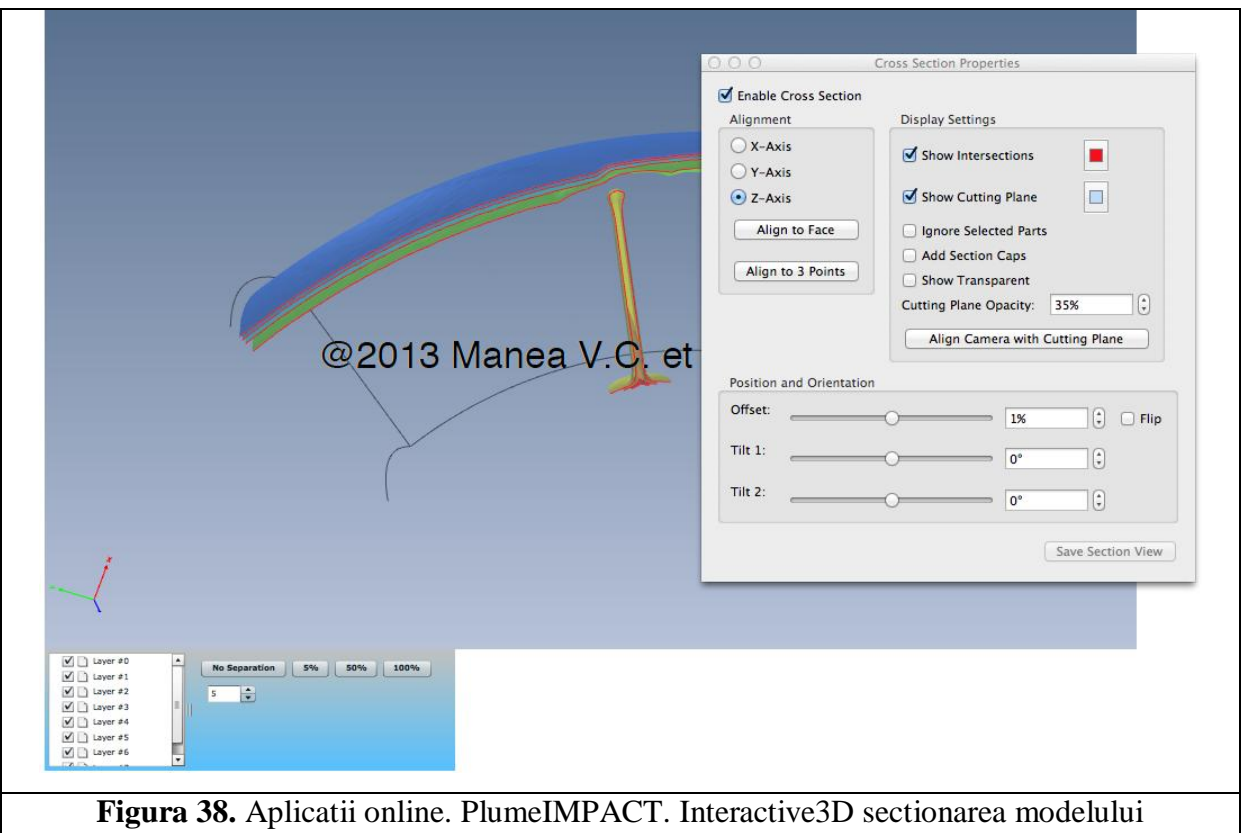

# *6.2. APLICATIA GEOMODELS – Collision&Breakoff Deformatia Crustala asociata coliziunii continentale.*

Coliziunea continentala (figura 39) reprezinta un alt scenariu geodinamic care a fost abordat prin modelare numerica. Aceasta modelare a fost realizata cu ajutorul HPCC-ului CyberDyn. Setarea numerica a modelului se bazeaza pe principiile de modelare introduse de *Gerya (2010).* Modelul foloseste o suprafata interna de eroziune/sedimentare (*Gerya& Yuen, 2003*) care separa limita superioara a litosferei de stratul inconjurator apa/aer, cu o densitate stratificata. Setarea modelului incorporeaza o litosfera oceanica prezenta initial intre doua placi continentale, permitand o initiere mult mai naturala si mai apropiata de realitate, ce captureaza etapele initiale ale procesului de coliziune. In timpul acestor etape, comportamentul modelului variaza rapid datorita apropierii de zona de subductie a crustei continentale pozitiv flotante. Domeniul de calcul pentru model este de 1000x300 km si foloseste o retea rectangulara neuniforma de 201x61 cu o rezolutie foarte inalta de 2x2 km in zona de subductie/coliziune de 300x60 km.

Conditiile la limita sunt urmatoarele: modelul se reduce pe orizontala, iar limita din stanga nu isi schimba pozitia in timp, ramanand fixa. Pentru a compensa ingrosarea stratului aer/apa pe suprafata modelului, nivelul apei se schimba la fiecare pas de timp. Crusta continentala are o grosime de 35 de km, cu stratele superioare si inferioare de egala grosime. Zona de subductie la limita stanga ocean/continent este descrisa ca o zona slabita de 4-15 km ce intersecteaza intreaga manta litosferica si ajunge pana la o adancime de 90 km. Zona slabita este descrisa ca o zona de falie cu comportament casant/plastic hidratata, caracterizata prin parametrii reologici ai olivinei hidratate. In timpul subductiei, zona predefinita ca fiind slabita, este inlocuita intr-o maniera spontana de rocile crustale subduse, conservand decuplarea in lungul suprafetei (figura 40).

APLICATII @NLINE 2D-GEODATA 3D-GEODATA **GEOMODELS** PlumeIMPACT COLLISION&BREAKOFF GravINSTAB SlabDETACHMENT sion SlabBREAKOFF APLICATII @NLINE.::.GEOMODELS.::.ContinentCollision Infrastructură Cibernetică pentru Studii Geodinamice Relaționate cu Zona Seismogenică Vrancea ContinentCollision - Deformatie crustala asociata coliziunii continentale Continental collision is another geodynamic scenario addressed by numerical modelling and performed with the HPCC CyberDyn. This numeric setup follows Gerya (2010) as model uses an internal evolving erosion/sedimentation surface (Gerya and Yuen, 2003) that separates the top boundary of the lithosphere from the overlaying sticky water/air layer with vertically stratified density (either 'air', 1 kg/m<sup>3</sup>, for y < y<sub>water</sub> or 'water', 1000 kg/m<sup>3</sup>, for y>y<sub>water</sub>, where y<sub>water</sub> is the water level adopted in the model). The model setup incorporates an oceanic lithosphere initially present between the two continental plates, allowing a more natural beginning and more faithfully captures the initial stages of the collision process. During these stages, the model behavior changes rapidly due to the arrival of the positively buoyant continental crust in the subduction zone. The model domain is 1000x300 km and uses a non-uniform 201x61 rectangular grid with a constant high resolution of 2 x2 km in the 300x60 km area of the subduction/collision zone. Coarser resolution around this zone changes at every time step in response to the model shortening (leftward) and thickening (downward), which accommodate the convergence whose velocity is prescribed at the right model boundary. Boundary conditions are as following: the model is shortening and the left boundary does not change position with time. In order to compensate for the thickening of the sticky air/water layer on the top of the model, the water level changes at every time step. The continental crust is 35 km thick, with the upper and lower crustal layers of equal thickness. The nucleated subduction zone at the left ocean/continent boundary is prescribed as a 4 - 15 km wide weak zone cutting across the entire mantle lithosphere and reaching a depth of 90 km. The weak zone is prescribed as a wet brittle/plastic fault within mantle rocks, characterised by wet olivine rheological parameters and a low plastic strength of 1 MPa (i.e. assuming a high pore fluid pressure and  $sin(\varphi)=0$ ). During subduction, the pre-defined weak zone is spontaneously replaced by weak subducted crustal rocks, thereby preserving the decoupling along the interface. Gerya, T. V. and Yuen, D. A. (2003) Rayleigh - Taylor instabilities from hydration and melting propel cold plumes at subduction zones. Earth and Planetary Science Letters, 212, 47 - 62. Gerya, T.V. (2010) Introduction to Numerical Geodynamic Modeling, Cambridge University Press.

**Figura 39.** Aplicatii online. ContinentCollision. Initial Setup

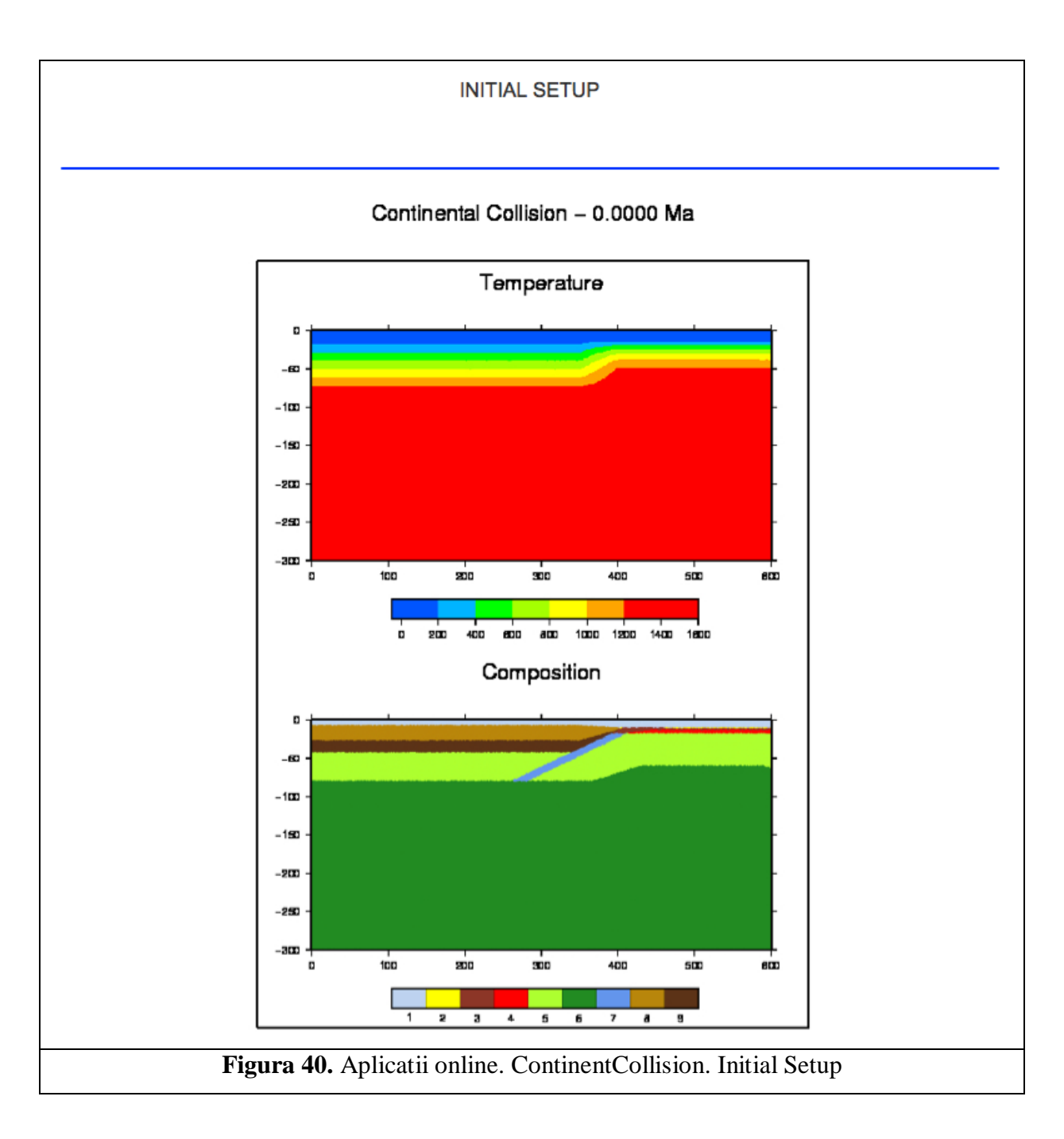

Sunt prezentate o serie de sase modele numerice (figura 41), sub forma de animatii, in care parametrii cum ar fi varsta (in Ma) si viteza placii (in cm/an) sunt variati pentru a testa mai multe scenarii. In figurile 42-47 sunt prezentate diferitele modele animate.

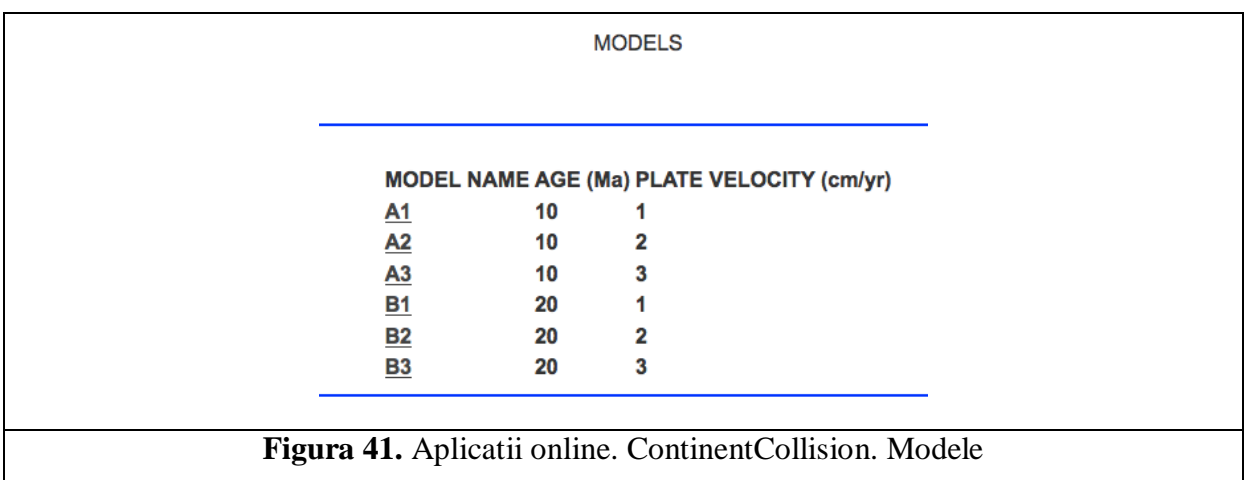

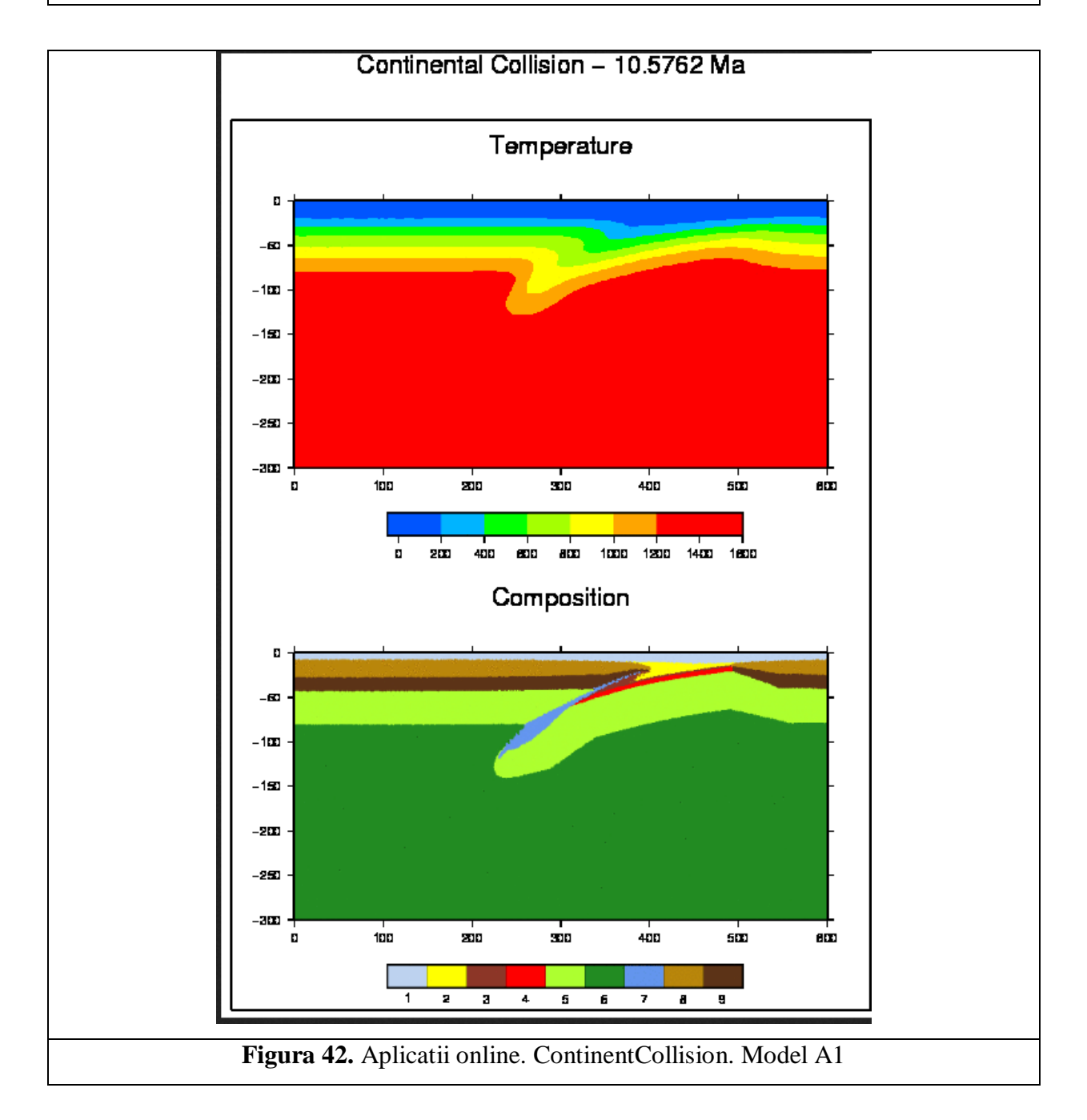

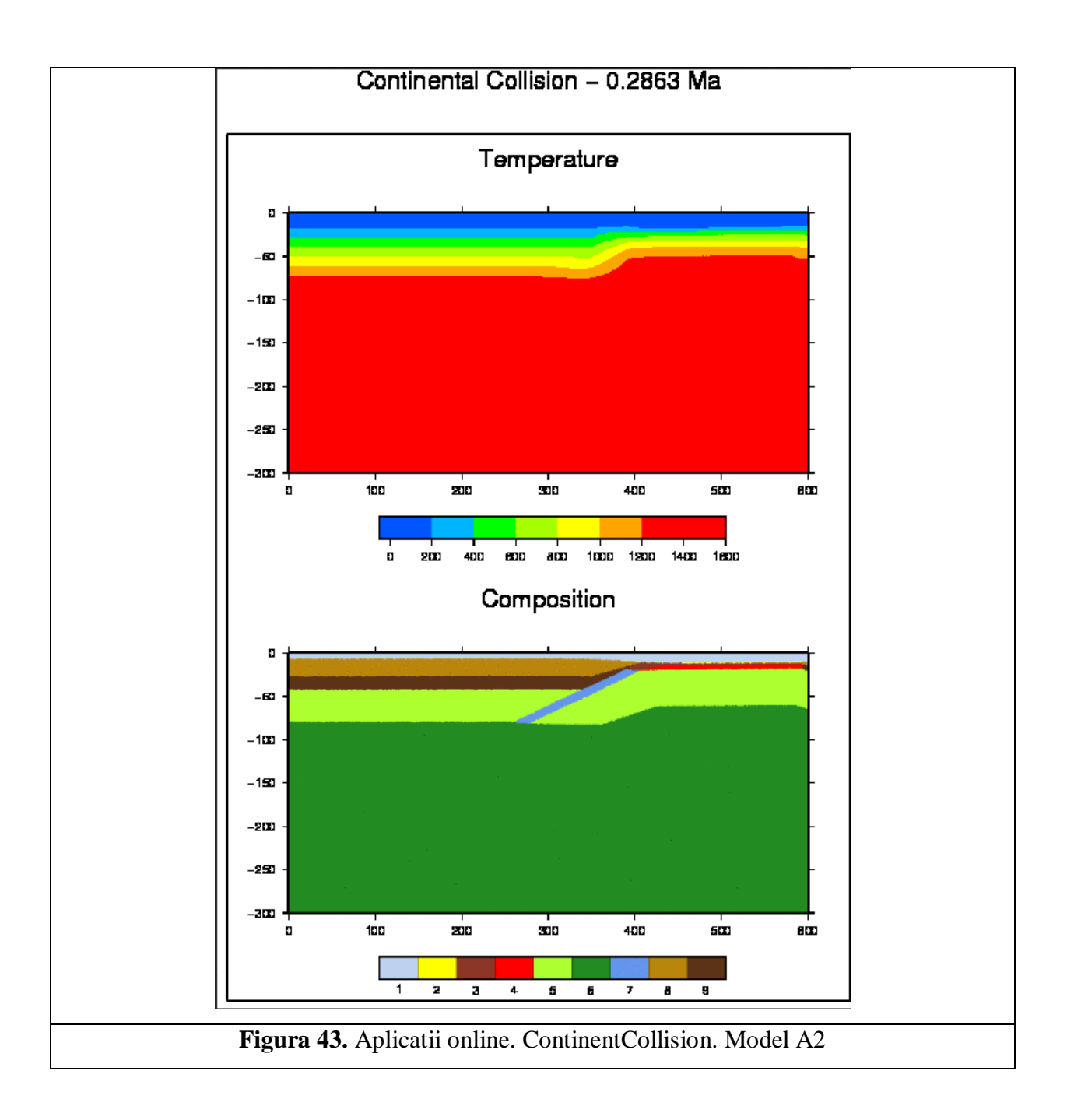

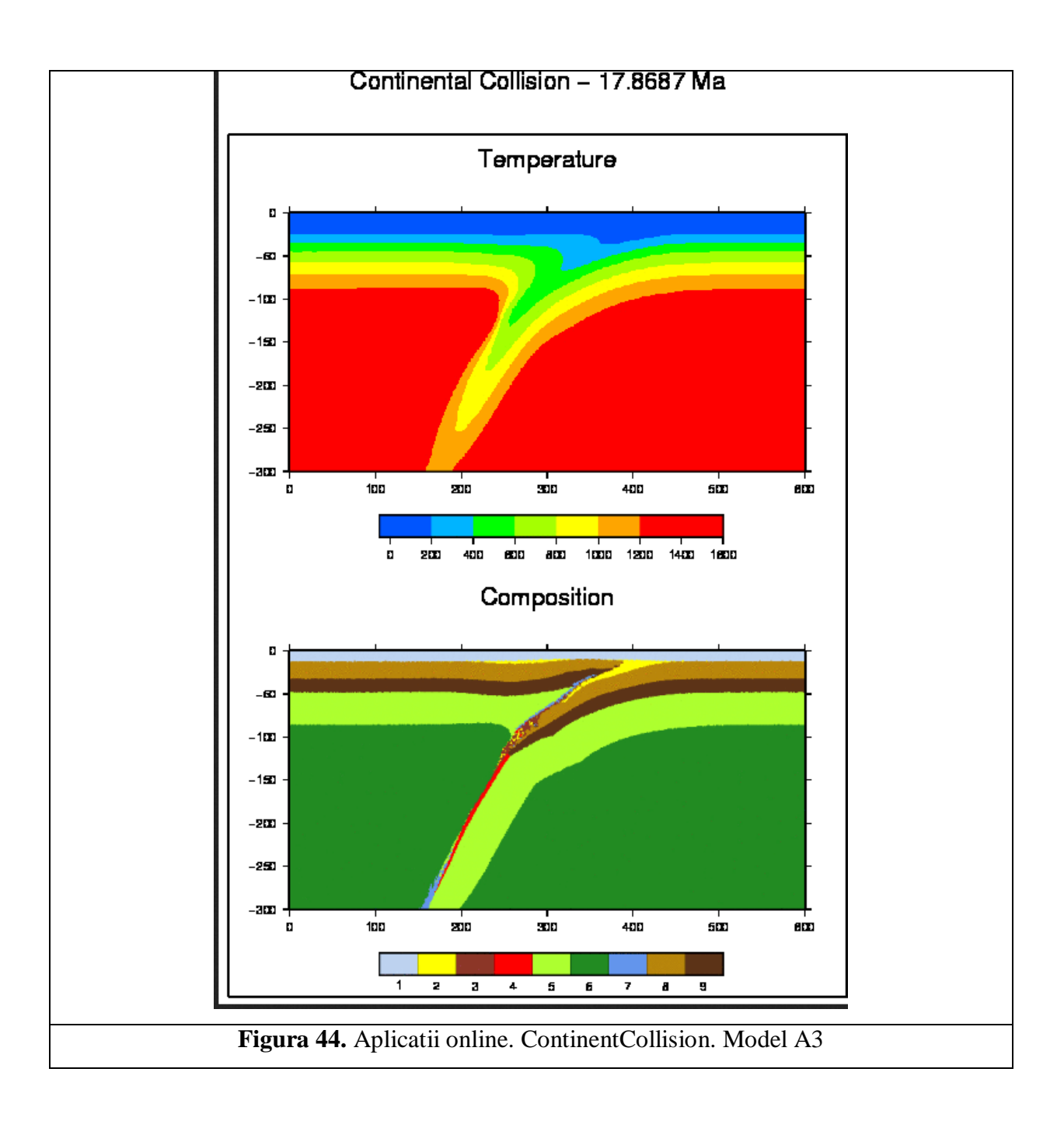

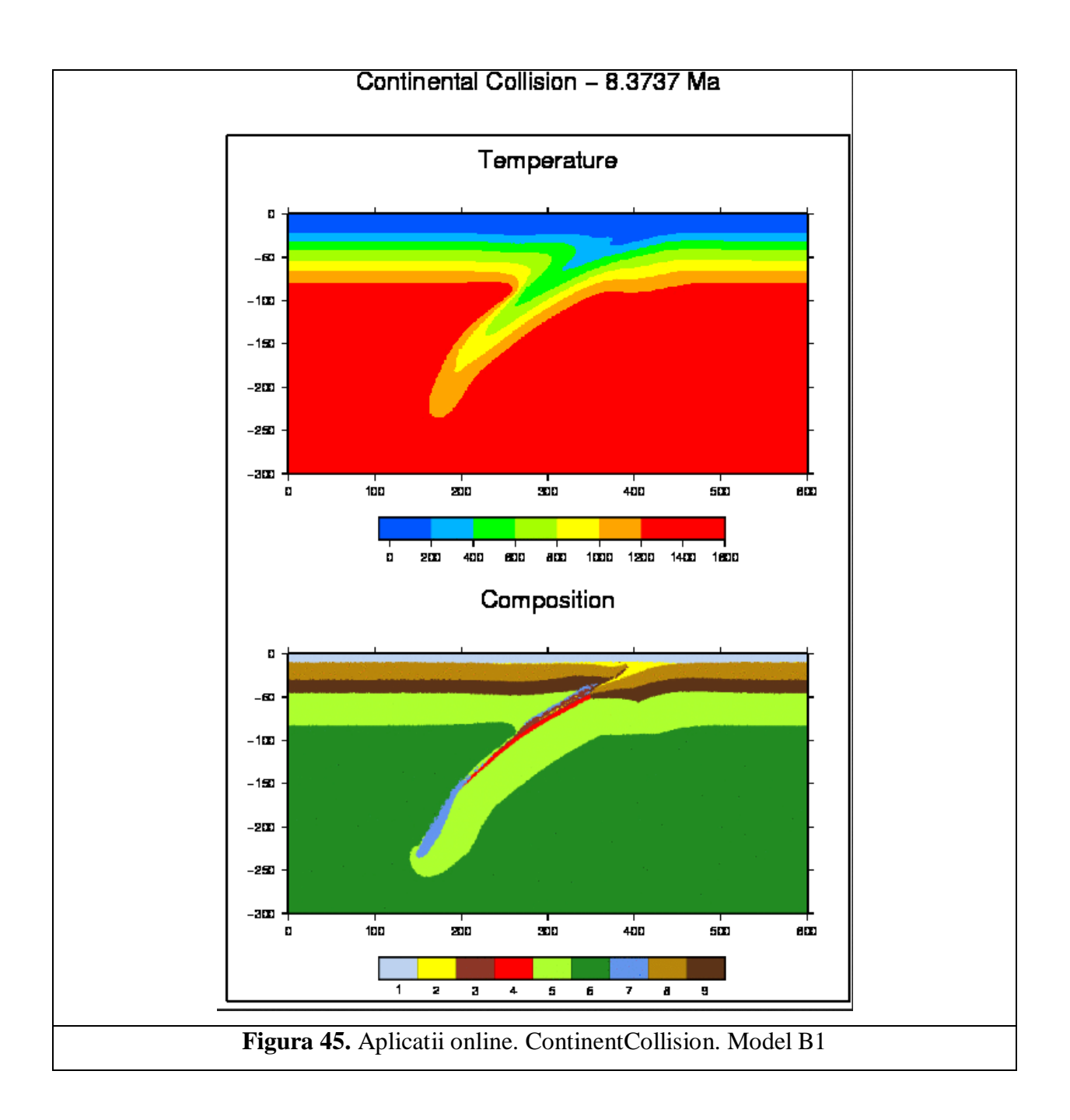

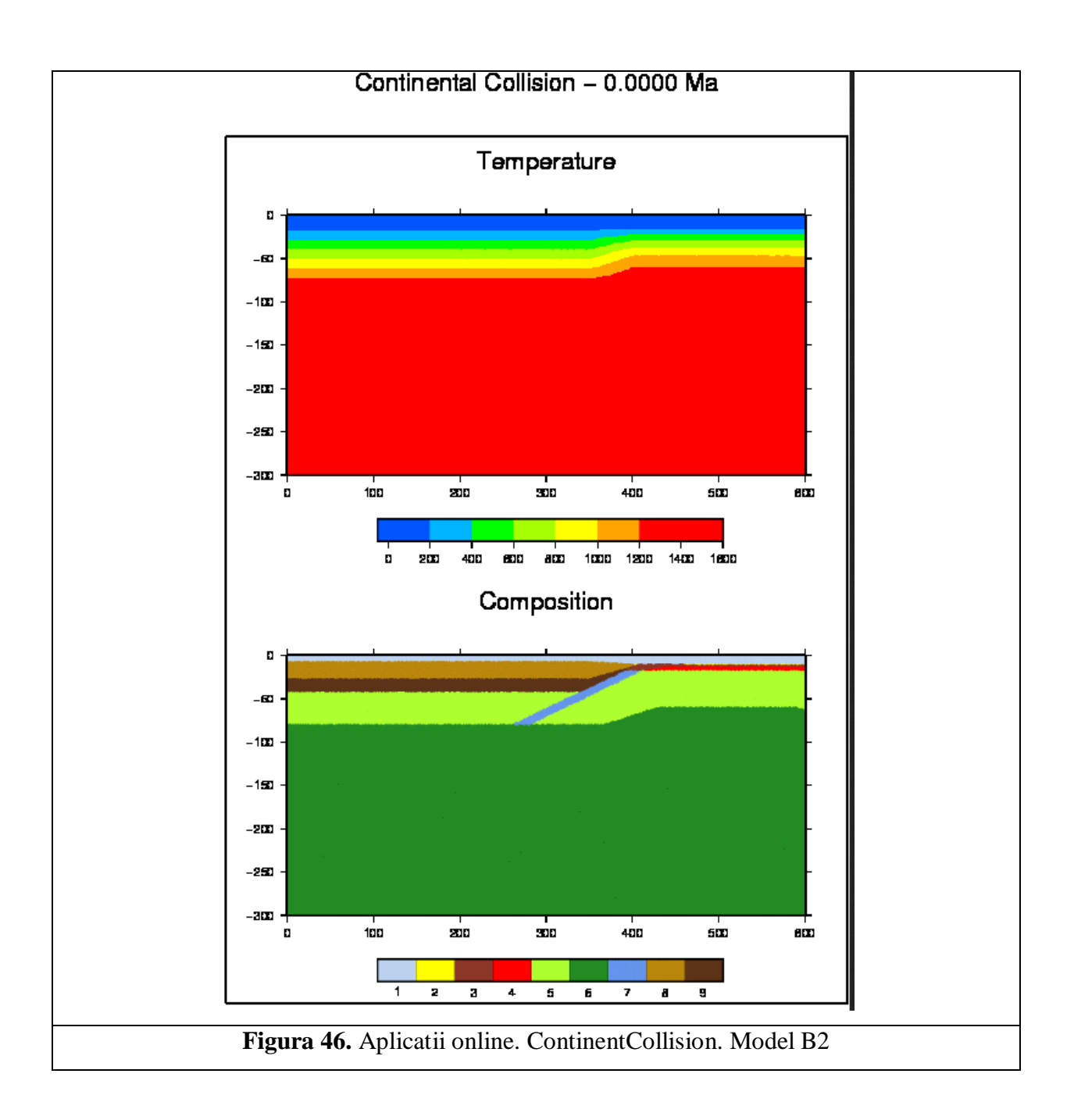

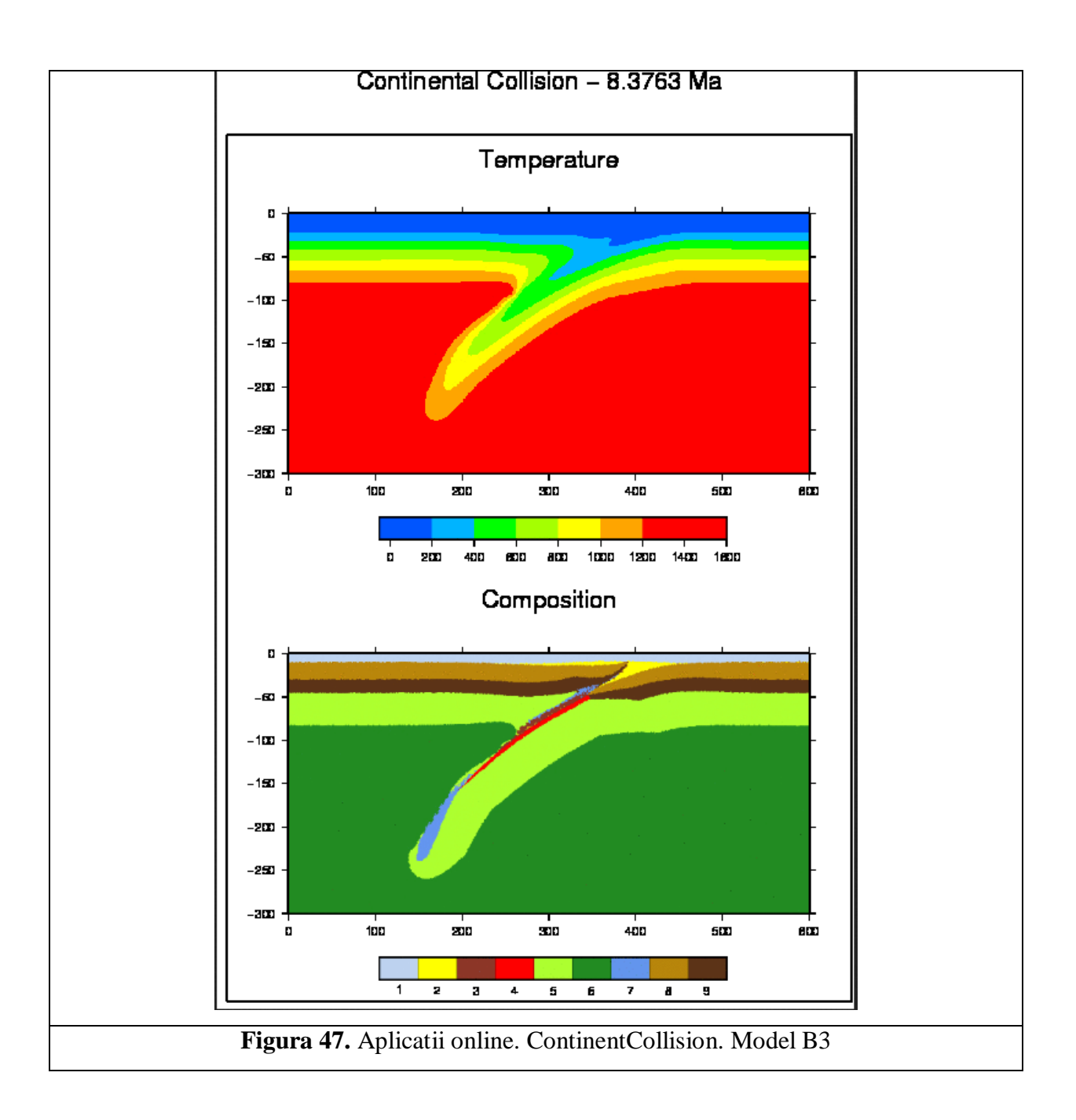

#### *6.3. APLICATIA GEOMODELS - GravINSTAB*

#### *Delaminarea litosferica datorita anomaliei de densitate din crusta inferioara (eclogitizare)*

Este cunoscut faptul ca mantaua litosferica este mai densa decat astenosfera in cazul in care este incalzita la aceeasi temperatura si ca atare devine instabila din punct de vedere gravitational. In cazul in care intervine o compresiune tectonica orizontala intre doua, sau mai multe blocuri tectonice, asa cum este cazul zonei seismogene Vrancea, instabilitatea gravitationala poate sa sporeasca ingrosarea litosferica. In acelasi timp, partea inferioara a crustei continentale se poate eclogitiza declansand astfel instabilitatea gravitationala. Folosind pachetul de elemente finite CitcomS.py Version 3.0.1 (*Tan et al., 2006*), pus la dispozitie de catre Infrastructure for Geodynamics (CIG) (http://geodynamics.org), s-a construit un model numeric in care la intersectia celor trei blocuri tectonice aferente zonei Vrancea s-a introdus o regiune eclogitizata sub forma unui disc cu raza de 100 km si grosimea de 20 km, situat la adancimea de 20 km. Calculele numerice s-au efectuat intr-o regiune sferica  $(θ, φ, r)$ , unde θ reprezinta latitudinea, φ longitudinea si r raza terestra. Adancimea modelului este de 1900 km, iar in latitudine si longitudine modelul se extinde 28°. Acest model este impartit in 129 de elemente in latitudine si longitudine, si 65 de elemente in adancime, astfel incat elementele finite aferente acestui model au dimensiunea de 25x25x25 km. Conditiile la frontiera sunt urmatoarele: la suprafata si in adancime, limitele sunt alunecare libera (free slip), iar pe lateral conditiile la frontiera sunt de tipul reflectiv. Structura termica initiala corespunde unui model multistrat (a se vedea figurile de mai jos), compartimentele corespunzatoare zonelor vechi si groase avand varsta litosferica de 200 si 130 Myr, iar compartimentul tanar de 50 Myr. Mantaua este impartita in patru straturi concentrice dupa cum urmeaza: litosfera (grosime variabila), mantaua superioara, zona de tranzitie (410-670 km), si o portiune din mantaua inferioara (670-1900 km). Litosfera in cele trei compartimente are o grosime variabile de la 100 km la 160-200 km. Crusta eclogitizata are un exces de densitate de 600 kg/m3 si se poate identifica in modele prin particule (tracers).

Aplicatia GravINSTAB prezinta conditiile initiale impuse modelului asa cum au fost explicate mai sus (figura 48).

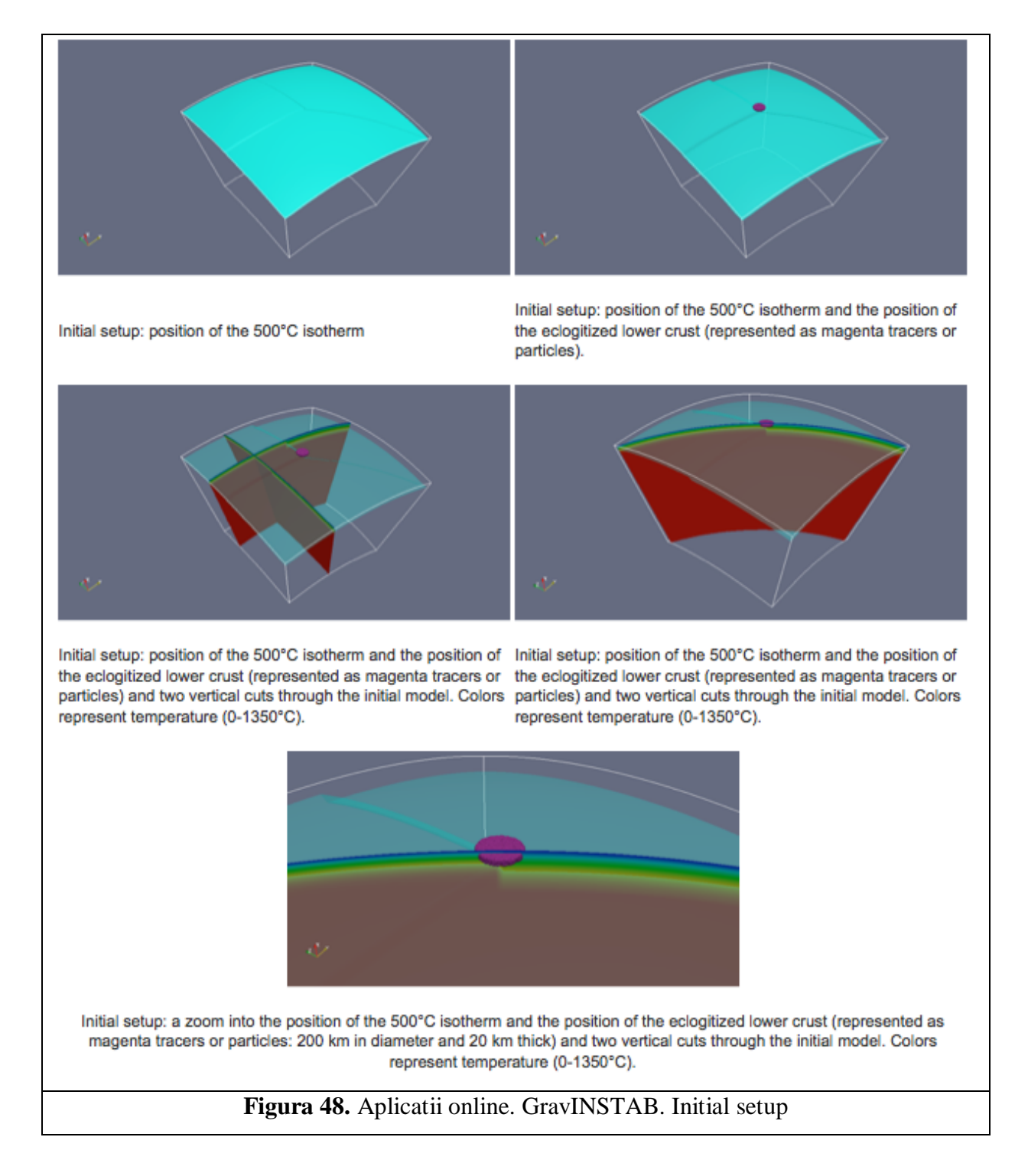

Aplicatia GravINSTAB prezinta doua optiuni : MODELE/MODELS in care sunt analizate modele pentru diferiti pasi de timp (figura 49) si Interactive3D (figura 50) in care utilizatorul interactioneaza direct cu modelul.

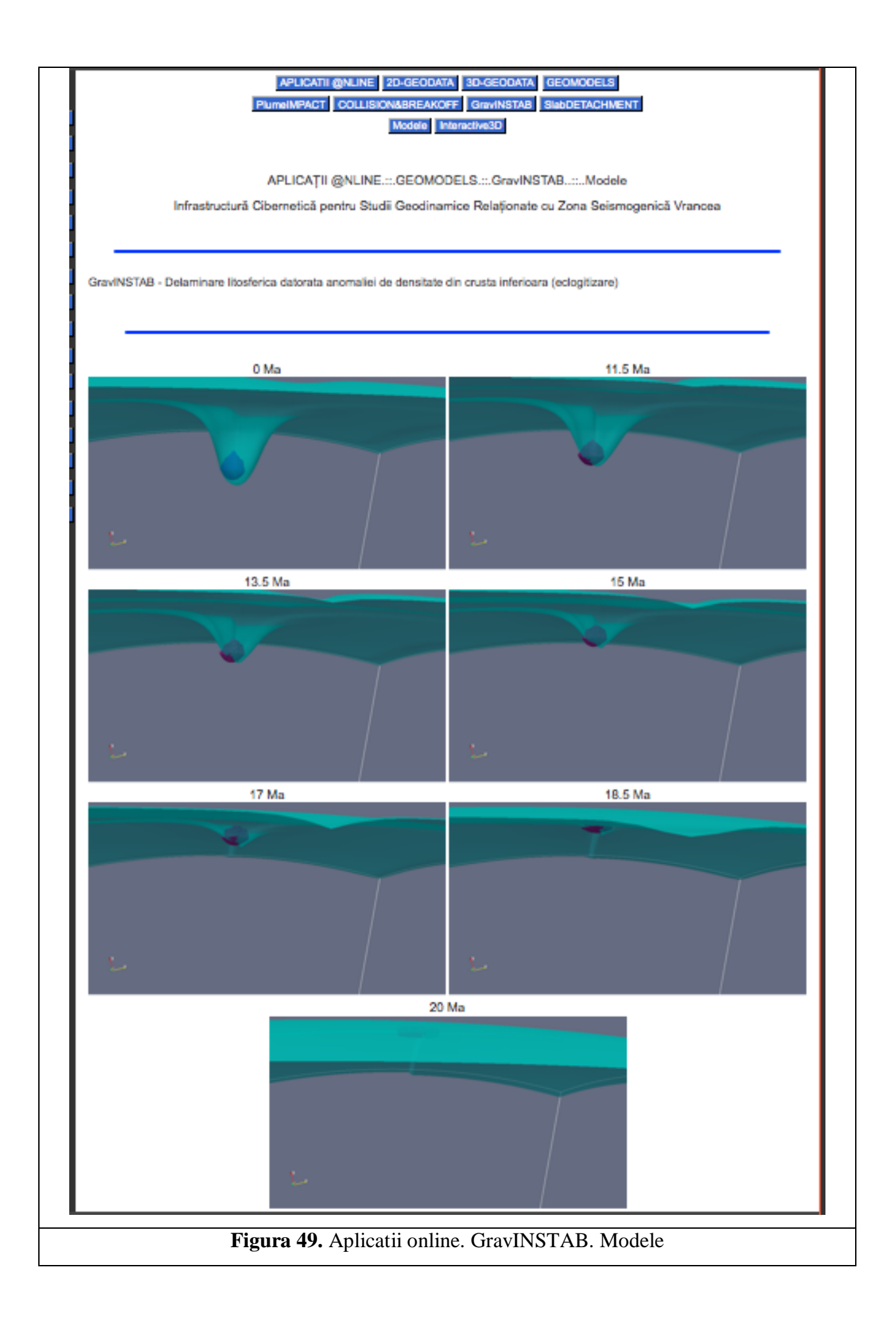

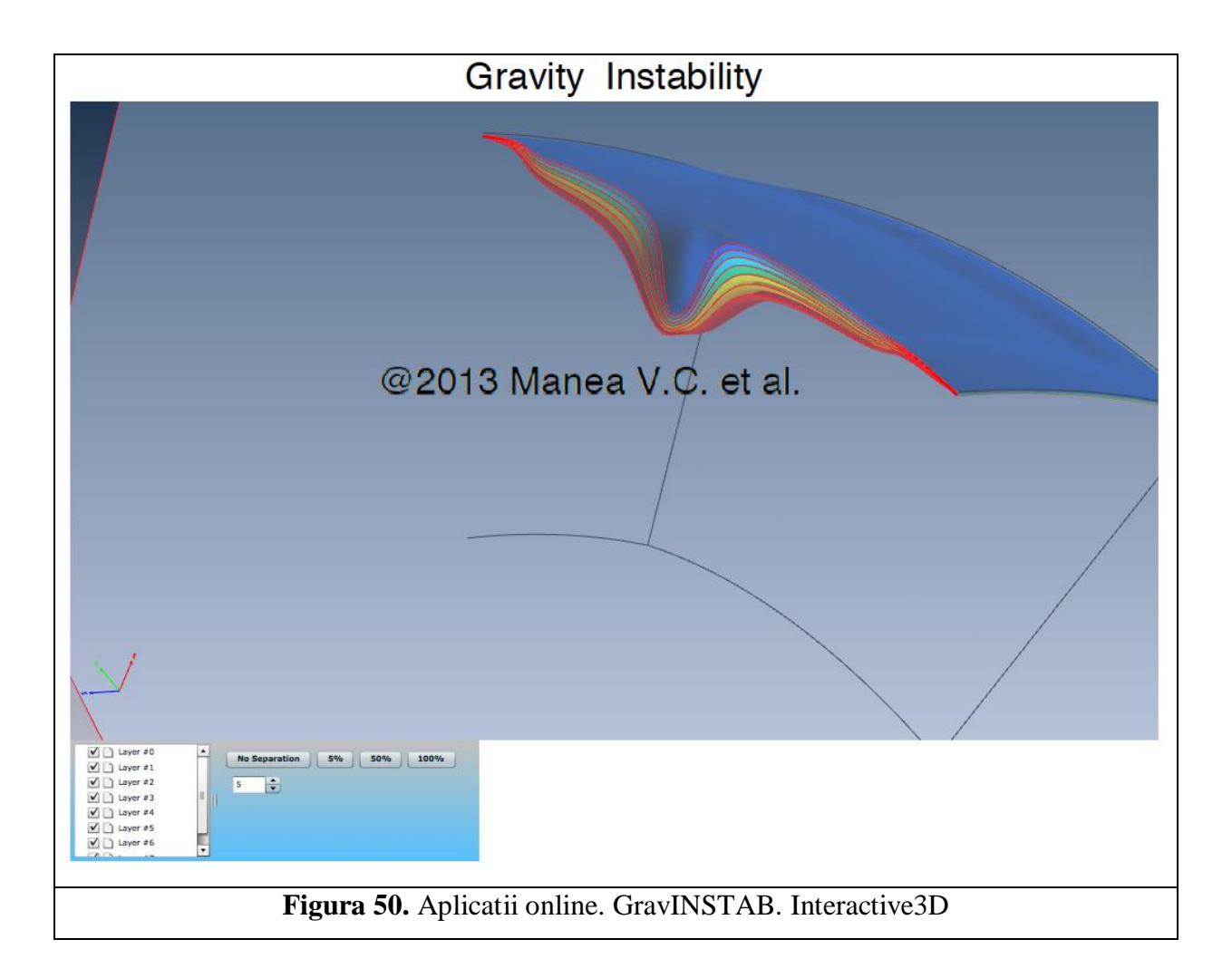

In cazul optiunii Interactive3D principiul este acelasi ca in cazul optiunii Interactive3D din aplicatia PlumeIMPACT. Se interactioneaza cu datele numerice continute in documentul PDF fie descarcand documentul direct pe calculatorul personal, fie online. In ambele cazuri, utilizatorul trebuie sa aiba o versiune recenta de Adobe Reader.

# *6.4. APLICATIA GEOMODELS - SlabDETACHMENT Desprinderea slabului in urma incetarii subductiei.*

Unul dintre scenariile geodinamice legate de zona Vrancea este acela al unei zone de subductie aflata in ultima sa faza de evolutie. In acest scenariu, evolutia neotectonica a Carpatilor este controlata in principal de catre subductia NW a unei placi oceanice. Cand continentul European a inceput sa intre in subductie, flotatia pozitiva a acestuia a dus la incetarea subductiei dupa o anumita perioada de coliziune continentala. Varsta impingerii in zona panzelor care fac parte din prisma acretionara este de cca. 13 Ma in partea de nord si de cca. 10 Ma in partea de sud est. Aceasta distributie sugereaza faptul ca aceasta coliziune a inceput in partea de nord a arcului Carpatic in timp ce in partea de sud subductia placii oceanice avea inca loc. In modelele numerice prezentate mai jos s-a folosit acest scenariu tectonic ca si conditie la frontiera pentru partea superioara a modelului. Rezultatele modelarii sunt prezentate mai jos, acestea intinzandu-se pe o perioada geologica de 30 Ma. Folosind pachetul de elemente finite CitcomS.py Version 3.0.1 (Tan et al., 2006), pus la dispozitie de catre Infrastructure for Geodynamics (CIG) (http://geodynamics.org), s-a construit un model numeric ce incorporeaza scenariul de reconstructie tectonica descris mai sus. Calculele numerice s-au efectuat intr-o regiune sferica (θ, φ, r), unde θ reprezinta latitudinea, φ longitudinea si r raza terestra (Figura 51). Adancimea modelului este de 1900 km, iar in latitudine si longitudine modelul se extinde 14°. Acest model este impartit in 129 de elemente in latitudine si longitudine, si 129 de elemente in adancime, astfel incat elementele finite aferente acestu model au dimensiunea de 12x12x12 km. Latimea placii oceanice si a litosferei ingrosate este de ~500 km. In stanga si in dreapta aceste zone, modelul este reprezentat de o zona de manta (fara litosfera). Cele doua regiuni cubice sunt amplasate in aceasta zona, si au dimensiunea de 100x100x100 km si sunt situate la adancimea de 100 km (la partea superioara).

#### W TOP VIEW

APLICATII @NLINE ... GEOMODELS ... SlabDetachment

Infrastructură Cibernetică pentru Studii Geodinamice Relaționate cu Zona Seismogenică Vrancea

Slab Detachment - Desprinderea slabului in urma incetarii subductiei

#### Model setup and boundary conditions for 4D slab detachment model.

Using the finite element package CitoomS.py Version 3.0.1 (Tan et al., 2006) available from the Computational Infrastructure for Geodynamics.(CIG) (http://geodynamics.org), the computations are performed within a 3D spher convenience of the movement of the technic plates in the Pannonian region since 30 Ma. The small occanic plate subducts at<br>1.5 cm/yr, and the movement of the technic plates in the Pannonian region since 30 Ma. The small oc For the state in the phenomenon and the matter of the matter of the matter of the state of the state of the state in the state of the state in the state of the state of the state in the state of the state of the state of t method (2nd order accuracy).

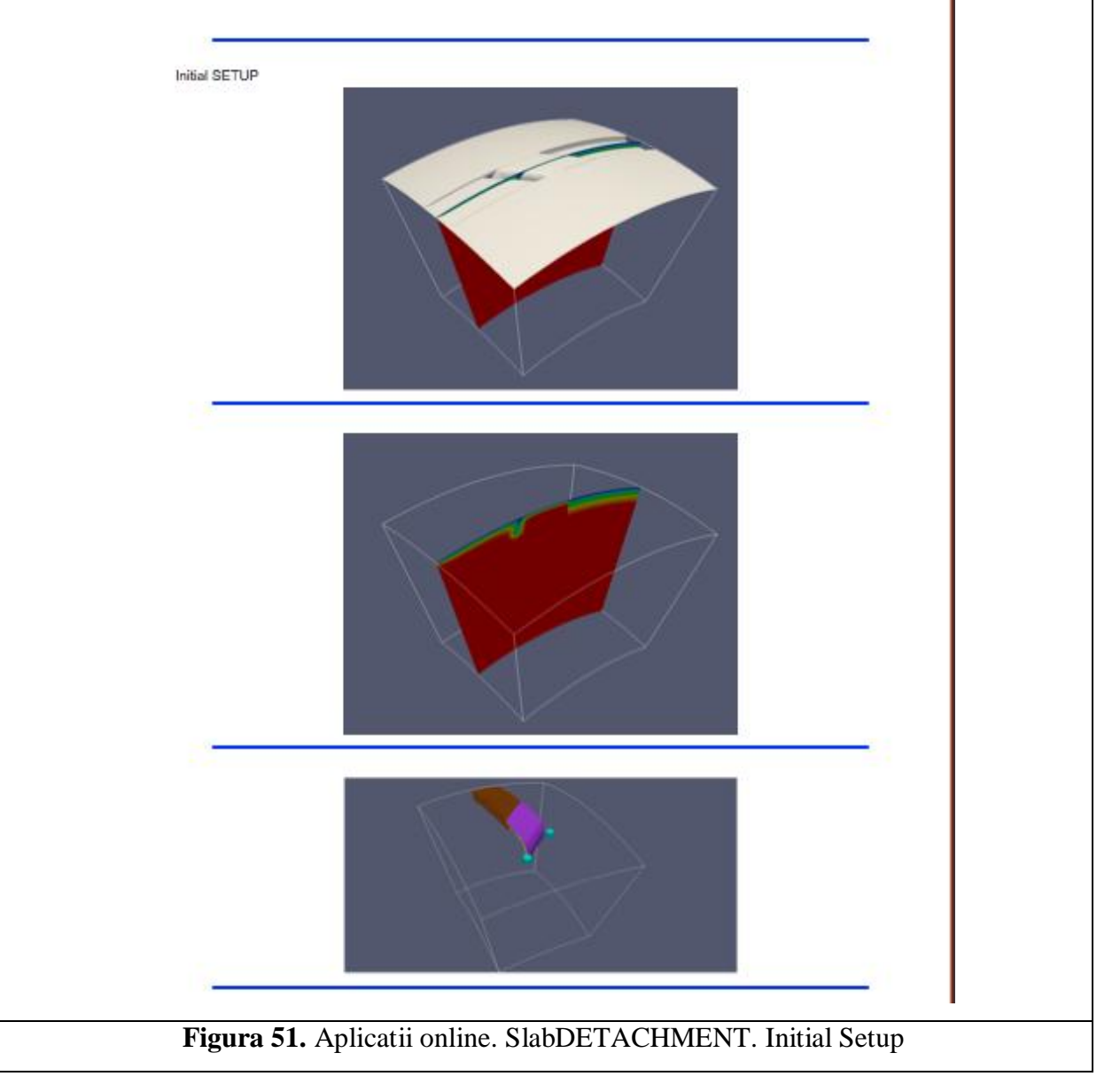

Aplicatia SlabDETACHMENT are trei optiuni: SIDE VIEW (figura 52), TOP VIEW (figura 53) si Interactive3D (figura 54). Primele doua optiuni prezinta diversi pasi de timp pentru modelele analizate. Se utilizeaza particule pentru evidentierea curgerii diferitelor materiale considerate in model (slab, manta, etc.).

In cazul optiunii Interactive3D principiul este acelasi ca in cazul optiunii Interactive3D din aplicatia PlumeIMPACT. Se interactioneaza cu datele numerice continute in documentul PDF fie descarcand documentul direct pe calculatorul personal, fie online. In ambele cazuri, utilizatorul trebuie sa aiba o versiune recenta de Adobe Reader.

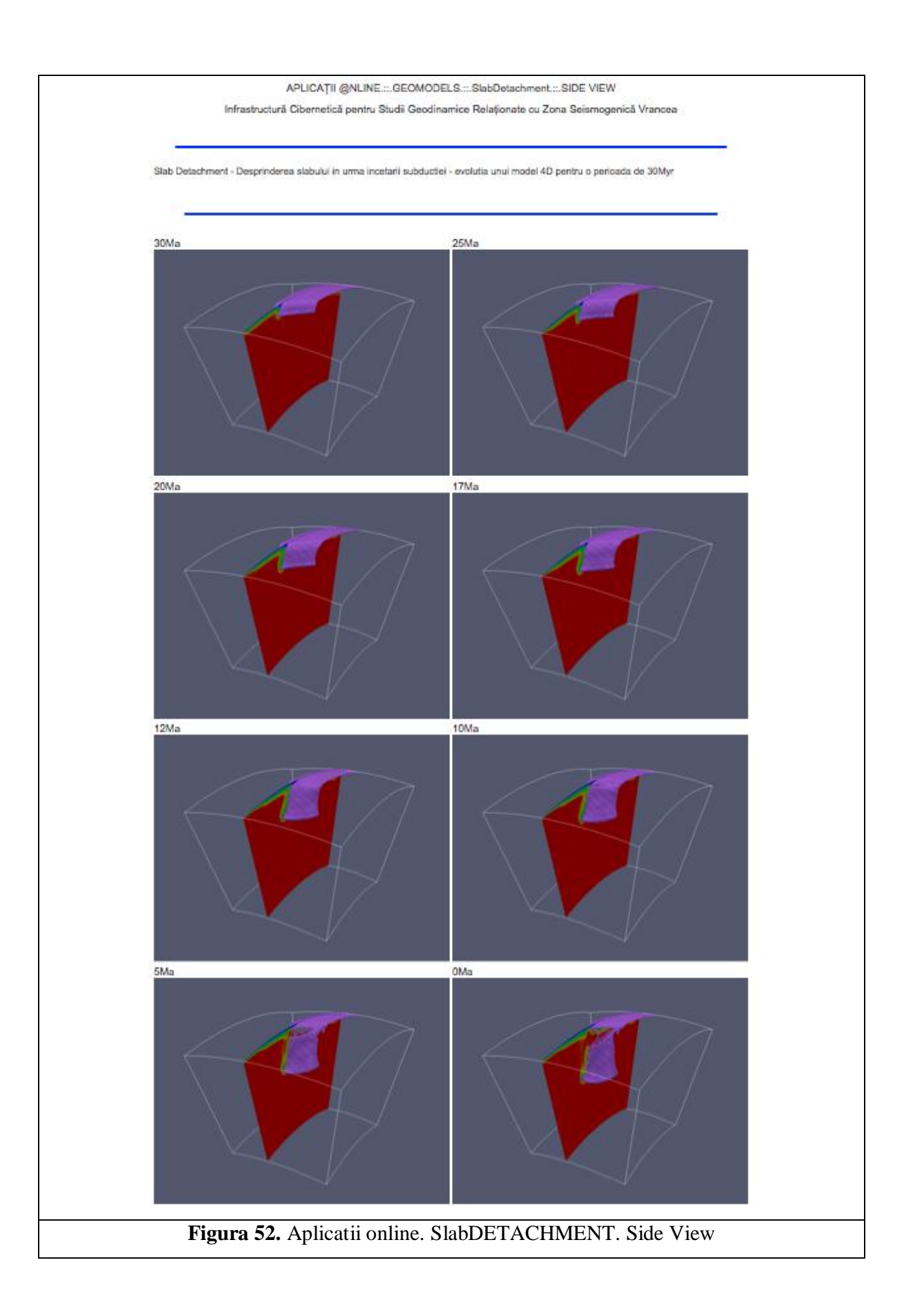

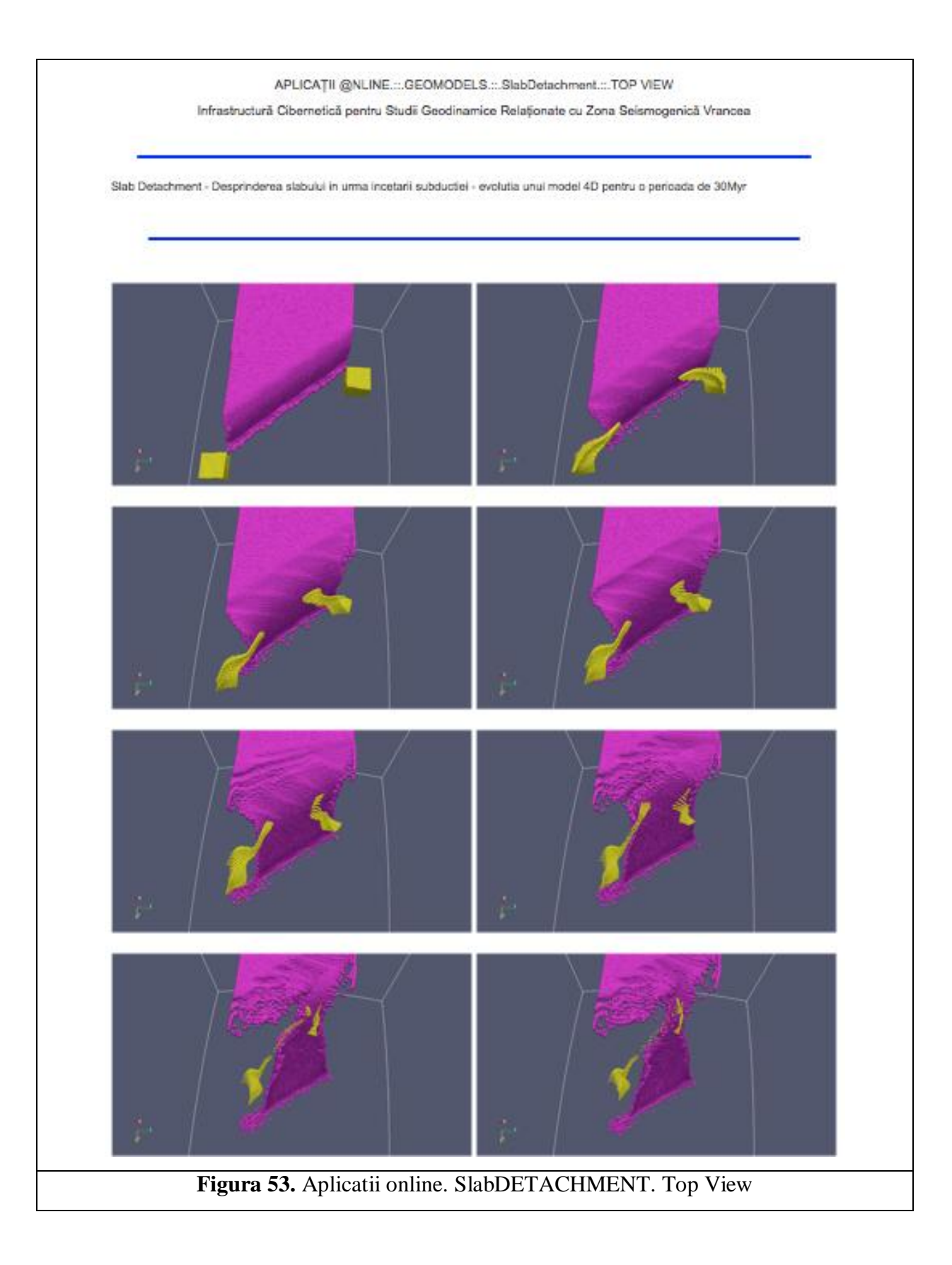

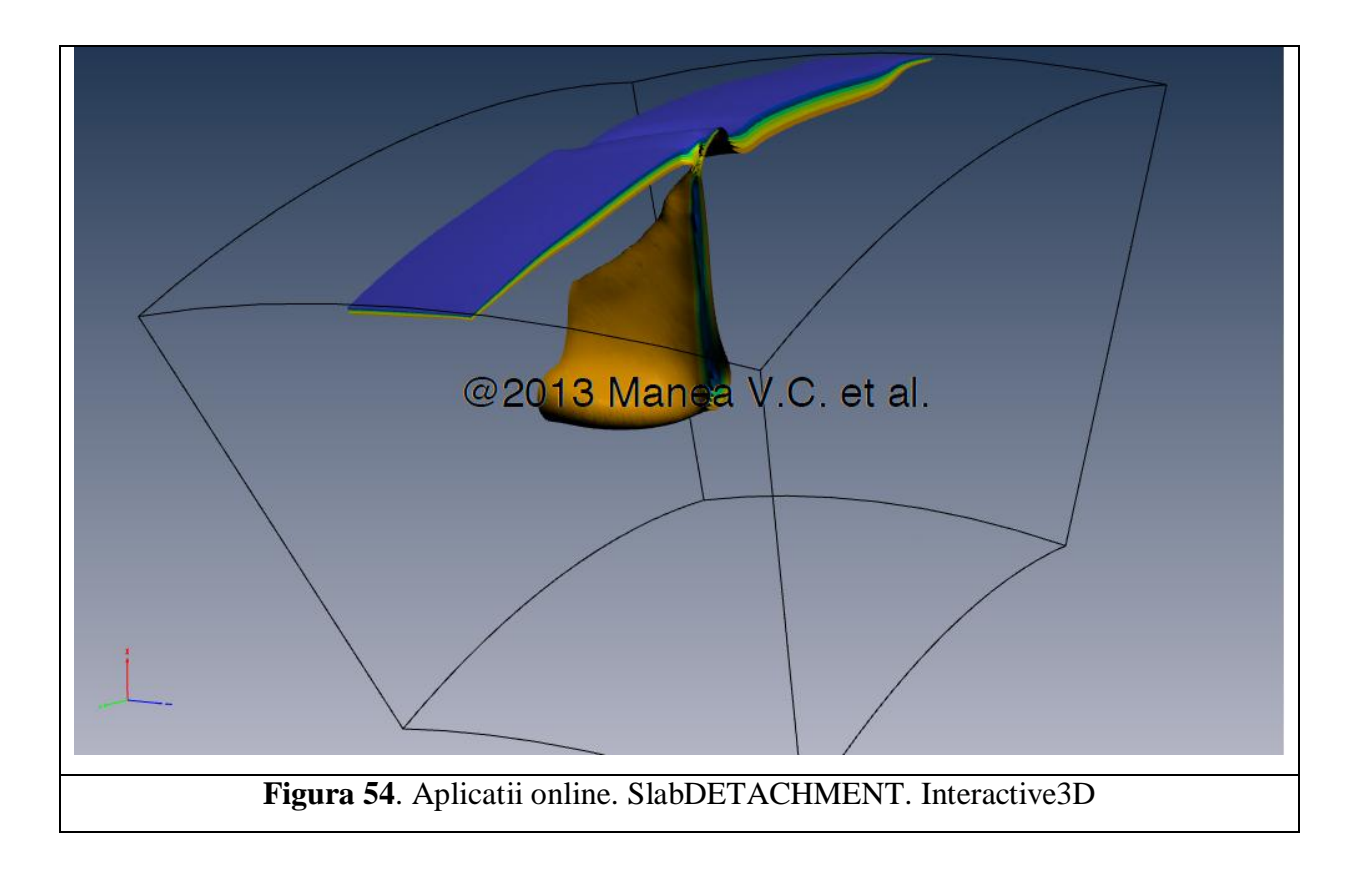

#### **7. BIBLIOGRAFIE**

- Besutiu, L., 2001. Vrancea active seismic area: a continental unstable triple junction?: Rev. Roum. Géophys., 45, 59-72
- Knapp, J.H., Knapp, C.C., Raileanu, V., Matenco, L., Mocanu, V., Dinu, C., 2005. Crustal constraints on the origin of mantle sesimicity in the Vrancea Zone, Romania: the case for active continental lithospheric delamination. Tectonophysic 410, 311-323.
- Besutiu, L., 2003. Plate tectonics on the Romanian territory. Dynamics and some seismotectonic consequences: in Hain, V.E., Gherasimov , M.E. (Eds), Problemî geodinamiki i neftegazonosti Tchernomorskovo-Kaspiiskovo regiona, p.19-23, Simferopol
- Cloetingh, S.A.P.L., Burov, E., Matenco, L., Toussaint, G., Bertotti, G., Andriessen,
- P.A.M., Wortel, M.J.R., Spakman, W., 2004. Thermo-mechanica lcontrols on the mode of continental collision in the SE Carpathians (Romania). Earth and Planetary Science Letters, 218, 57-76.
- Enescu, D., 1992. Lithosphere structure in Romania. I. Lithosphere thickness and average velocitie of seimic waves P and S. Comparison with other geophysical data. Revue Roumain du Physique., 37, 623-639.
- Girbacea, R., Frisch, W., 1988. Slab in the Wrong place; Lower lithospheric mantle delamination in the last stage of the Eastern Carpathian subduction retreat. Geology, 26, 611-614.
- Gwirtzman, Z., 2002. Partial detachment of a lithospheric root under the southest Carpathians: toward a better definition of the detachment concept. Geology, 30, 51-54.
- Ismail-Zadeh, A.T., Keilis-Borok, V.I., and Soloviev, A.A., 1999. Numerical modeling of earthquakes flows in the southestern Carpathians (Vrancea): Effect of a sinking slab. Physics of the Earth and Planetary Interiors, 111, 267-274.
- Ismail-Zadeh, A.T., Schubert, G., Tsepelev, I., and Korotkii, A., 2008. Thermal evolution and geometry of the descending lithosphere beneath the SE-Carpathians: an insight from the past. Earth and Planetary Science Letters, 273, 68-79.
- Knapp, J.H., Knapp, C.C., Raileanu, V., Matenco, L., Mocanu, V., Dinu, C., 2005. Crustalconstraints on the origin of mantle sesimicity in the Vrancea Zone, Romania: the case foractive continental lithospheric delamination. Tectonophysic 410, 311-323.
- Lorinczi, P., Houseman, G.A., 2008. Lithospheric gravitational instability beneath Southeast Carpathians. Tectonophysics, doi: 10.1016/j.tecto.2008.05.024
- Martin, M., Wenzel, F., and the CALIXTO working group, 2006. High-resolution teleseismic body wave tomography beneath SE-Romania-II. Imaging of a slab detachment scenario.Geophysical Journal International, 164, 579-595.
- Oncescu, M.C., Marza, V.I., Rizescu, M., si Popa, M., 1999. The Romanian esrthquake catalogue between 1984-1996. In: Vrancea Earthquakes: tectonics, Hazard, and Risk Mitigation, Wenzel, F., Lungu, D., and Novak, O. (eds.), Kluwer Academic Publishers, Dordrecht, Netherlands, 43-47.
- Wortel, M.J.R., Spakman, W., 2000. Subduction and slab detachment in the Mediterranean-Carpathian region. Science, 290, 1910-1917.
- Cloetingh, S., Bada, G., Matenco, L., Lankreijer, A., Horvath, F., and Dinu, C., 2006. Thermomechanical modelling of the Pannonian-Carpathian system: Modes of tectonic deformation, lithoferic strength and vertical motions. In: Gee D. and Stephenson R. (eds). Geological Society, London, Memoirs, 32: European Lithosphere Dynamics, pp. 207-221. London: Geological Society, London.
- Cloentingh, S. and Ziegler, P.A., 2009. Tectonic models for the evolution of sedimentary basins. in: Treatise of Geophysics, Vol. 6: Crust and lithosphere dynamics, vol. ed.: Watts, A.B., editor-in-chief: Schubert, G., pp. 485-611.
- Horvath, F., 1993. Towards a mechanical model for the formation of the Pannonian Basin. Tectonophysics 226, pp:333-357.
- Horvath, F., Bada, G., Szafian P., Tari, G., Adam, A., and Cloetingh S., 2006. Formation and deformation of the Pannonian Basin: Constraints from observational data. In: Gee D. and Stephenson R. (eds). Geological Society, London, Memoirs, 32: European Lithosphere Dynamics, pp. 191-206. London: Geological Society, London.
- Lankreijer, A. 1998. Rheology and basement control on extensional basin evolution in Central and Eastern Europe: Variscan and Alpine-Carpathian-Pannonian tectonics. PhD Thesis, Vrieje Universiteit, Amsterdam, 158p.
- Reguzzoni, M. and Sampietro, D., 2012. Moho estimation using GOCE data: a numerical simulation. In: International Association of Geodesy Symposia, "Geodesy for Planet Earth", S.C. Kenyon, M.C. Pacino, U.J.Marti (eds), Vol. 136, Springer-Verlag, Berlin, pp. 205-214. DOI:10.1007/978-3-642-20338-1\_25.
- Sanders, C.A.E., Andriessen, P.A.M., and Cloetingh, S.A.P.L., 1999. Life cycle of the East Carpathian orogen: Erosion history of a doubly vergent cristical wedge assessed by fission track thermochronology. Journal of Geophysical Research 104, pp. 29095- 29112.
- Sandulescu M., 1984. Geotectonics of Romania. Bucharest, Editura Tehnica.
- Smith, W. H. F., and D. T. Sandwell, 1997. Global seafloor topography from satellite altimetry and ship depth soundings, Science, v. 277, p. 1957-1962